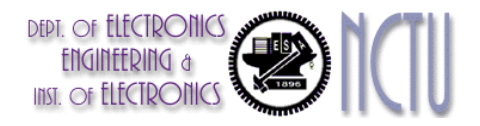

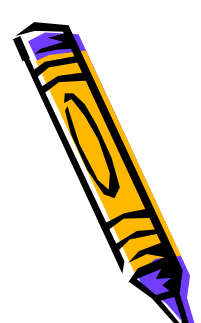

### Decimation by M

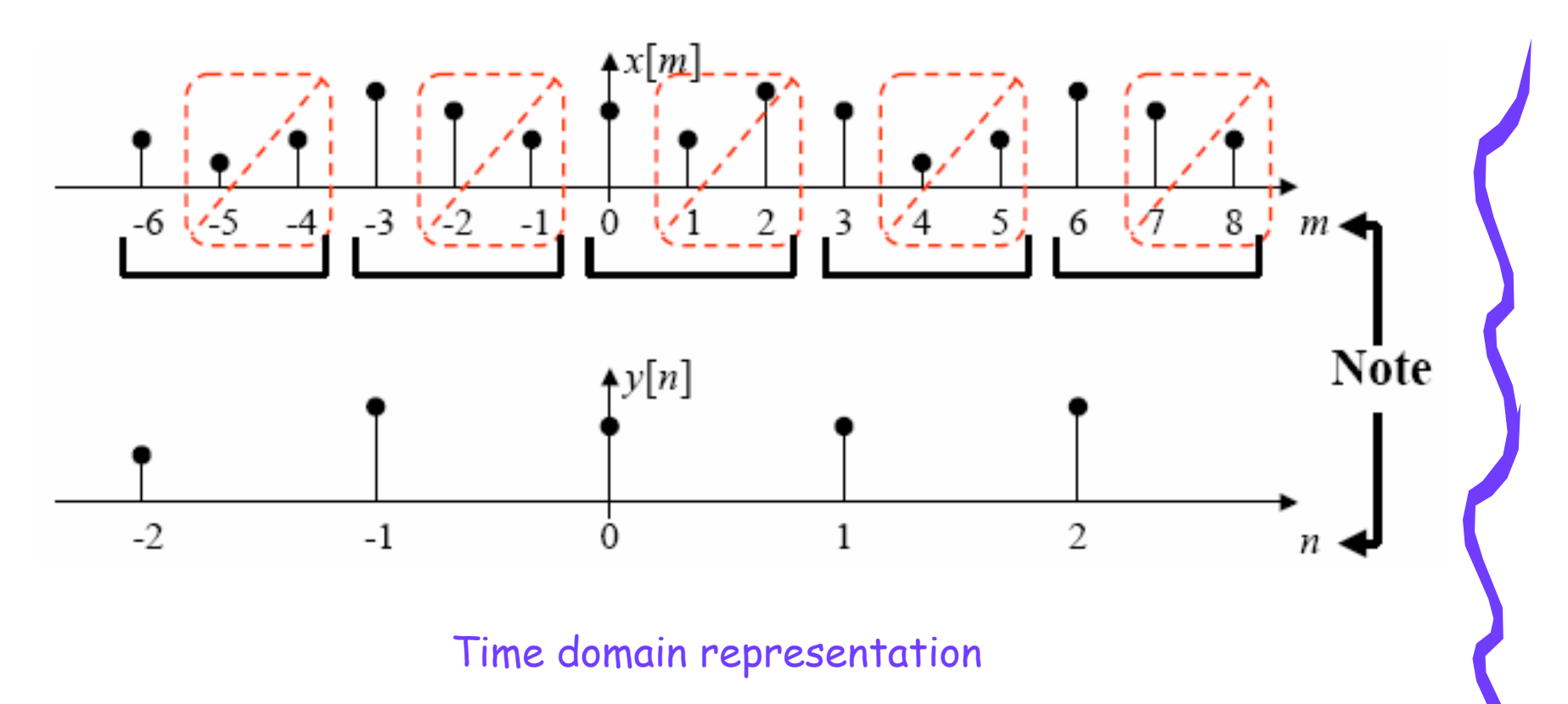

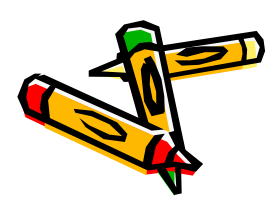

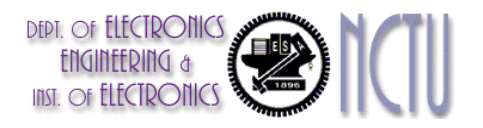

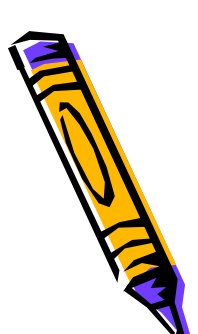

## Decimator by M

• Z-transform analysis of decimator (continued)

$$
U(z) \qquad \qquad \frac{1}{M} \sum_{i=0}^{M-1} U(z^{1/M} e^{-j2\pi i/M})
$$

- $-$  Note that U(ej $\scriptstyle\omega$ ) is periodic with period 2  $\pi$  , while U(ej $\scriptstyle\omega/\mathsf{M})$  is periodic with period  $2M\pi$
- $-$  the summation with i=0…M-1 restores the periodicity with  $\,$ period 2 $\pi$

- Example:

$$
u[k] = \alpha^k, k \ge 0
$$

$$
\Rightarrow U(z) = \frac{1}{1 - \alpha z^{-1}}
$$
  
\n
$$
\Rightarrow Y(z) = \frac{1}{M} \sum_{i=0}^{N-1} (\dots) = \dots = \frac{1}{1 - \alpha^{M} z^{-1}}
$$
  
\n
$$
\Rightarrow y[k] = (\alpha^{M})^{k}, k \ge 0
$$

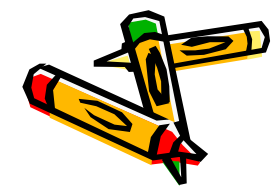

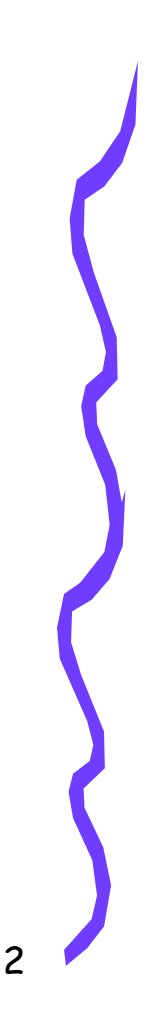

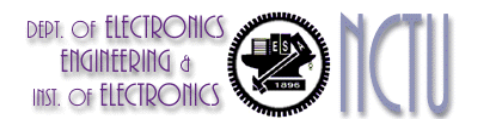

## Decimation by M

•Z-transform (frequency domain) analysis of decimator

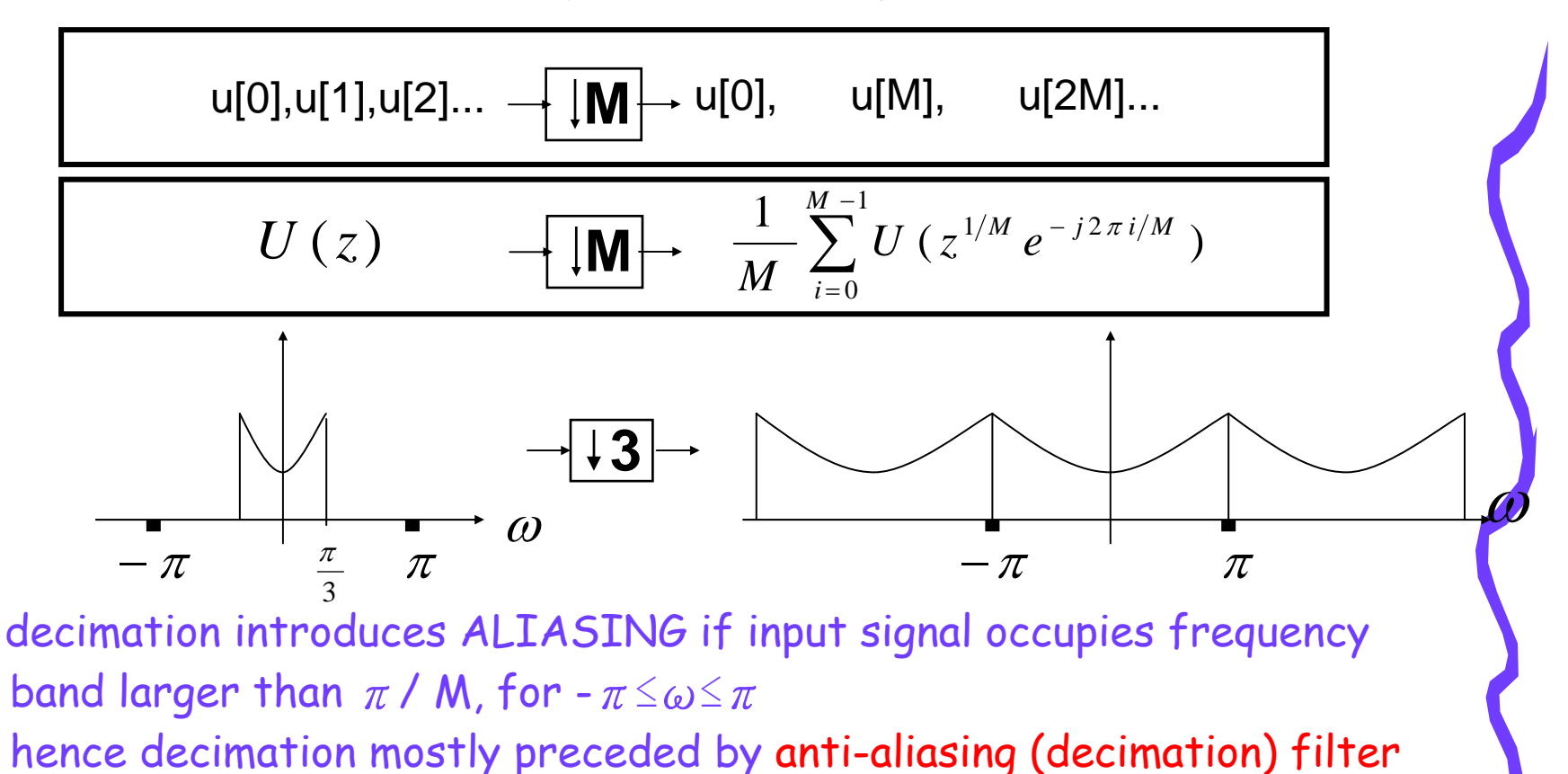

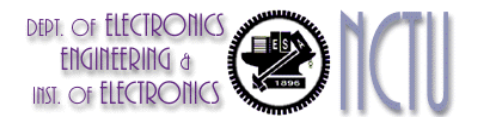

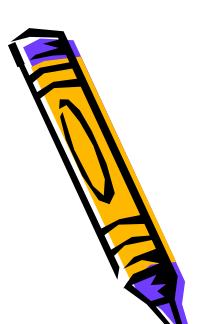

#### Decimation by M

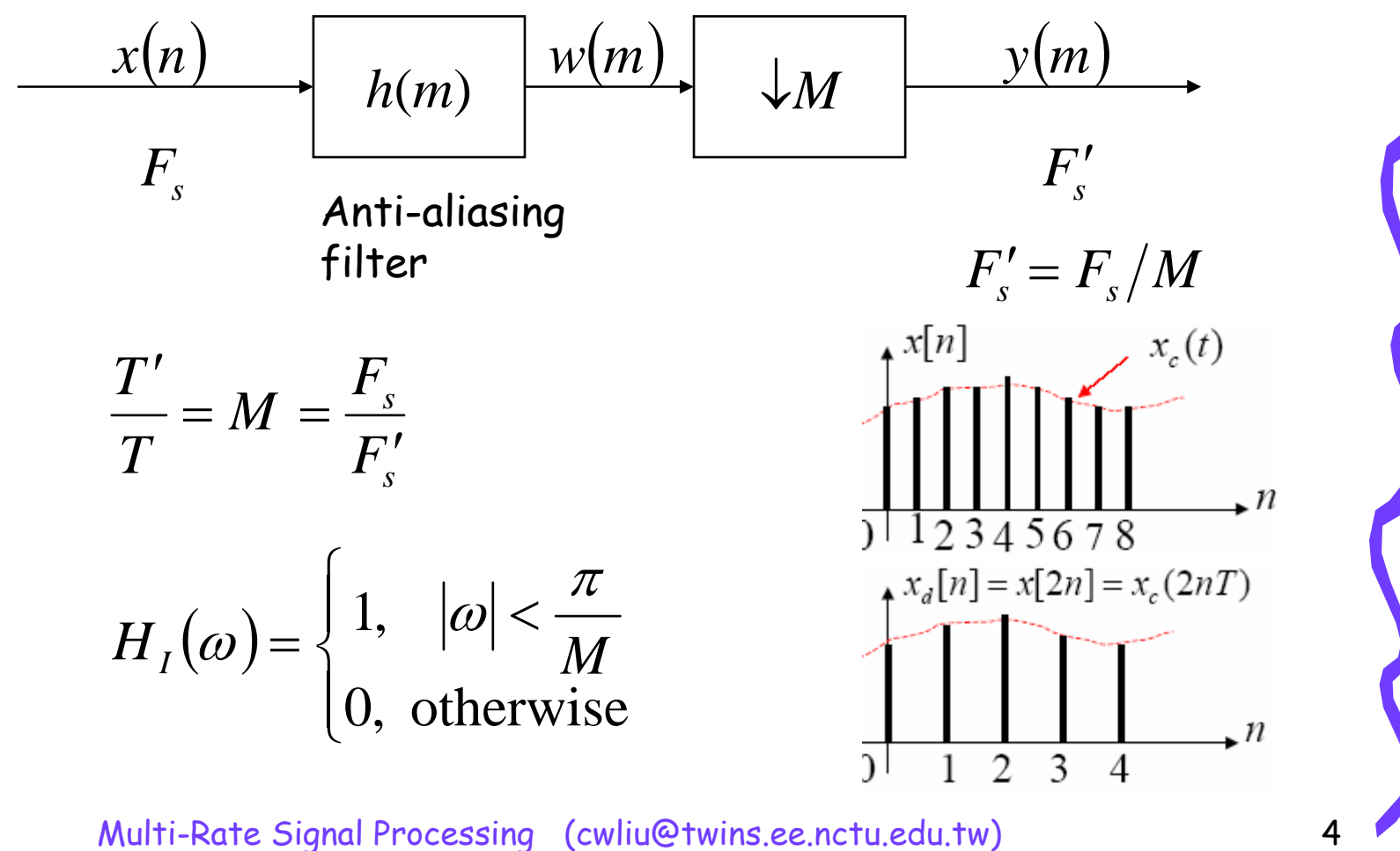

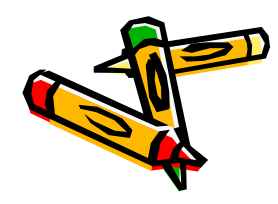

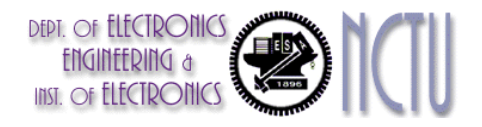

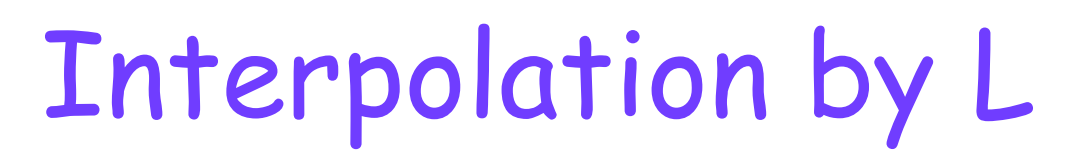

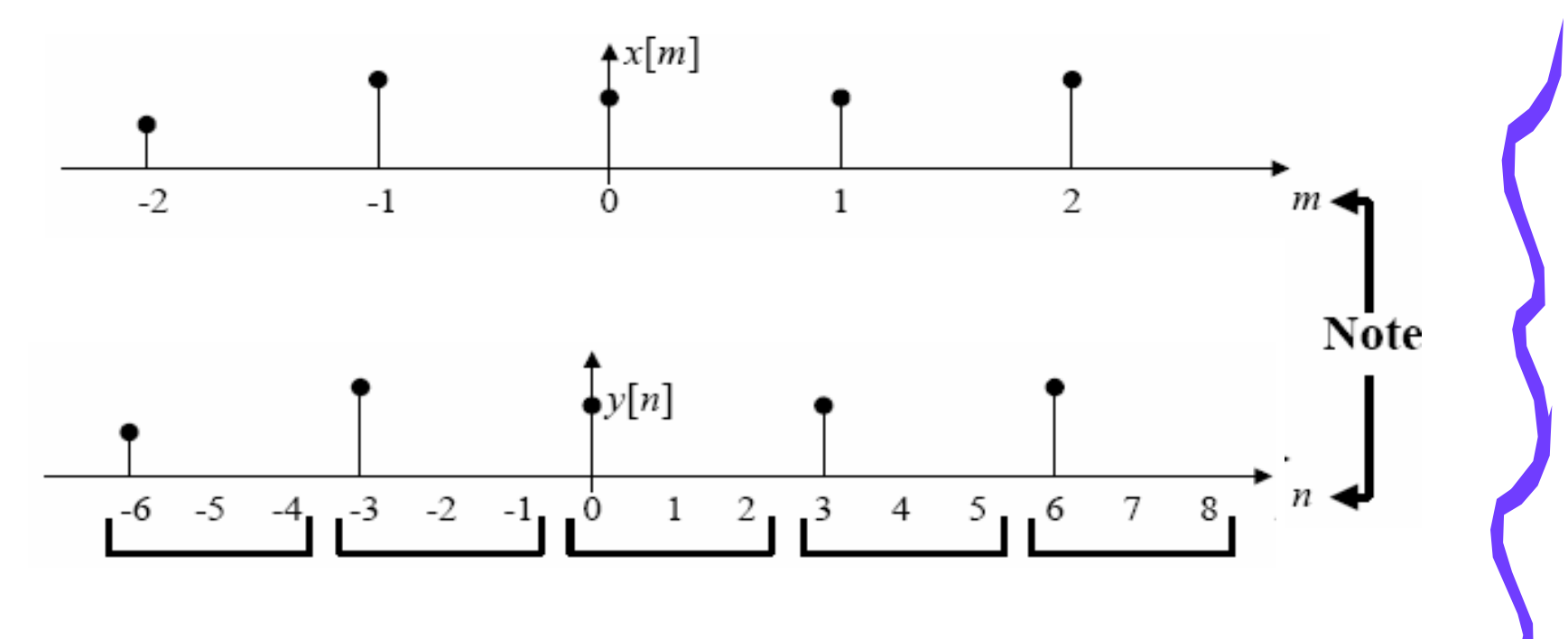

Time domain representation

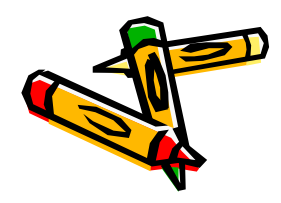

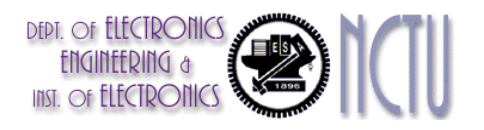

## Interpolation by L

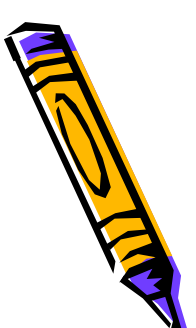

 $\bullet$ Z-transform (frequency domain) analysis of expander

u[0], u[1], u[2],... **L** u[0],0,..0,u[1],0,…,0,u[2]...

$$
U(z) \rightarrow \perp \!\!\!\!\perp \rightarrow U(z^N)
$$

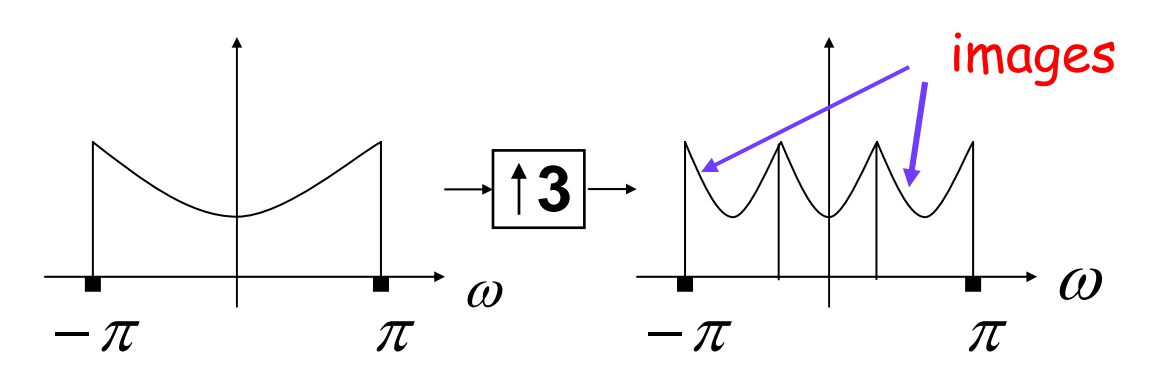

Multi-Rate Signal Processing (cwliu@twins.ee.nctu.edu.tw) 6 **`**expansion in time domain ~ compression in frequency domain' expander mostly followed by interpolation filter to remove all images

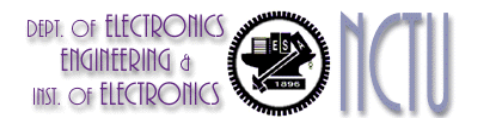

## Interpolation by L

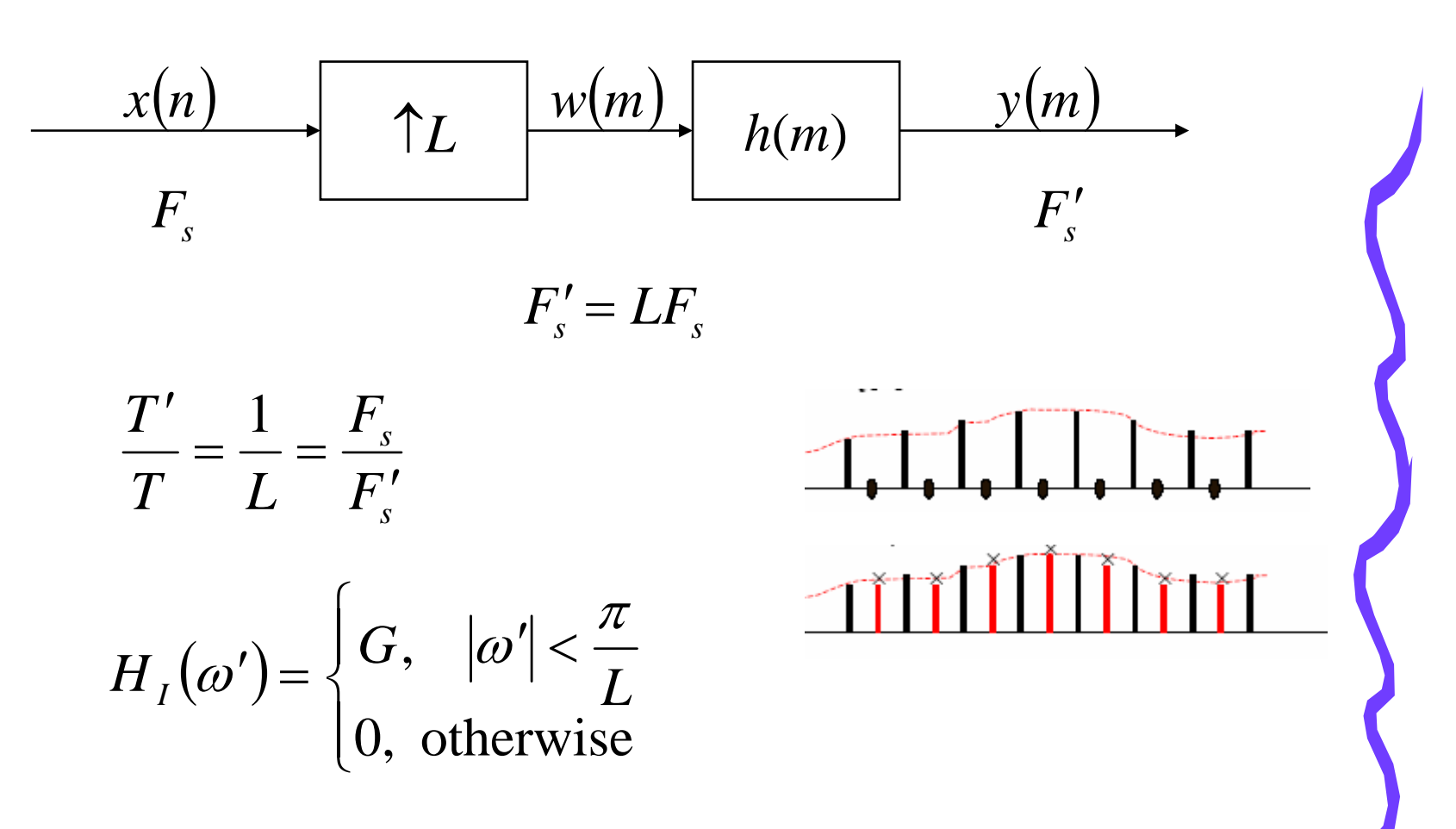

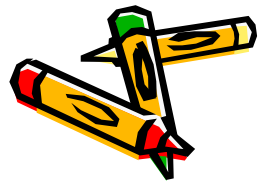

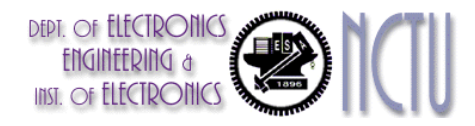

Conversion by a Rational Factor M/L

 $\bullet$ A more efficiency implementation

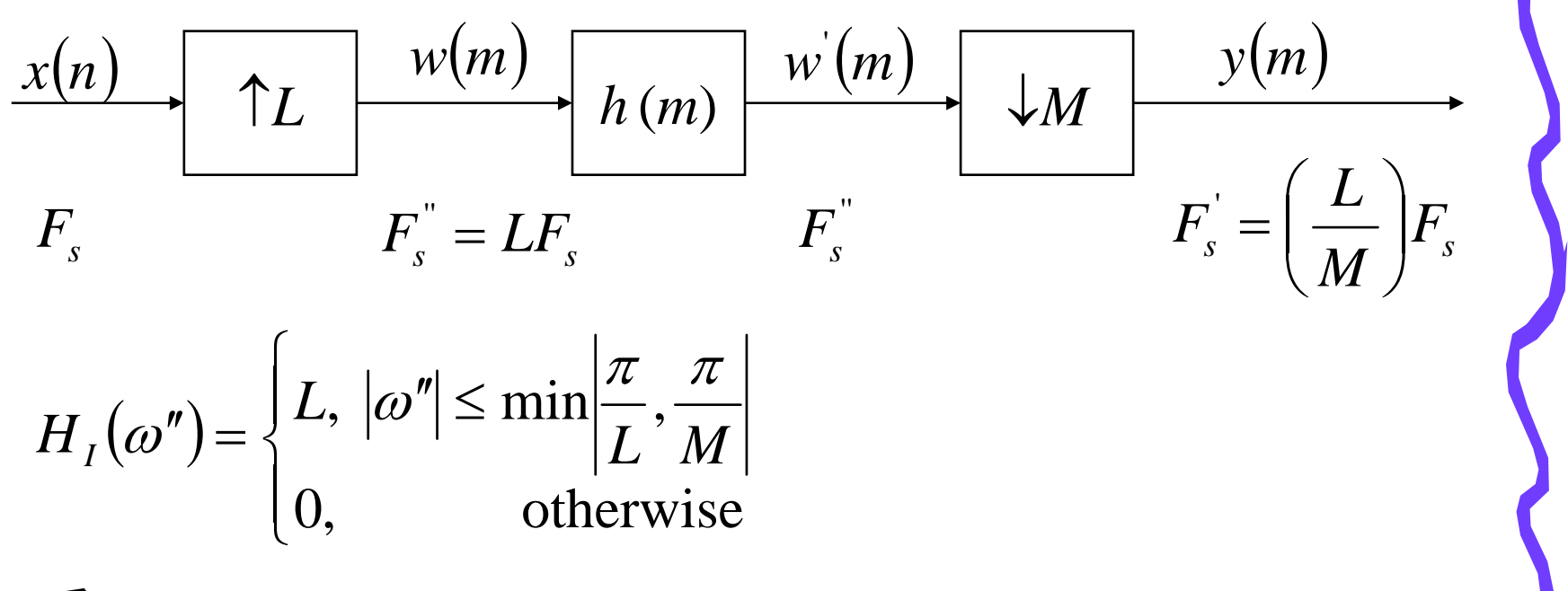

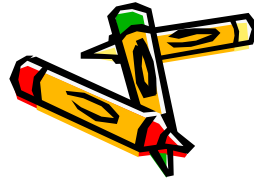

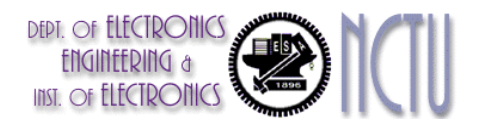

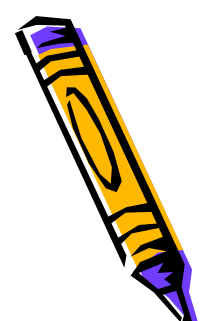

## Interchange of Filtering

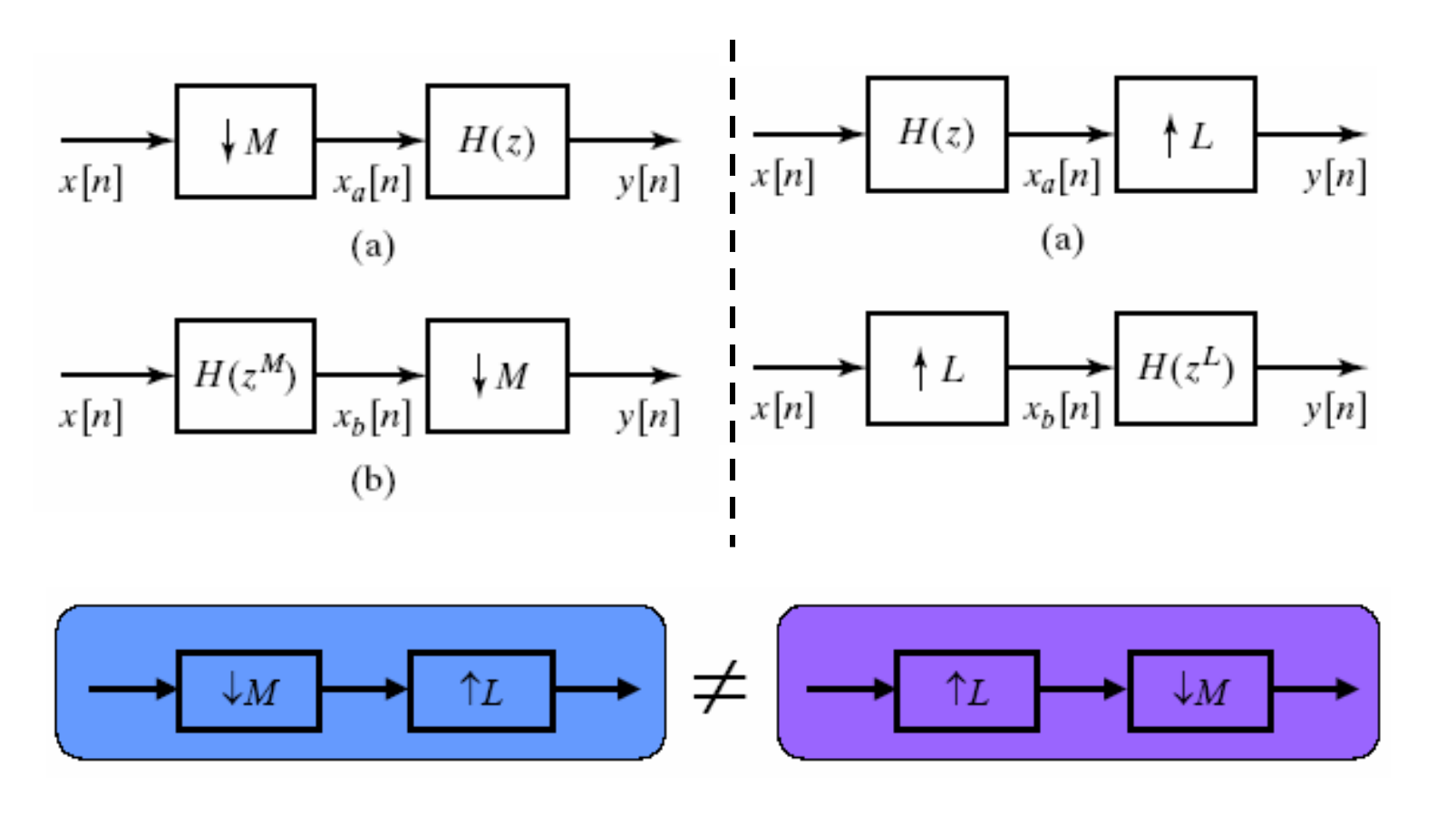

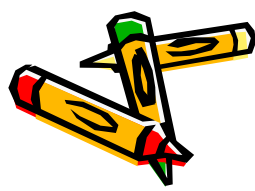

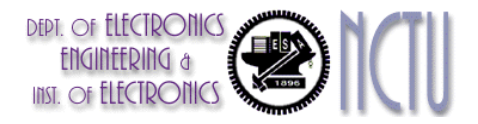

### Proof

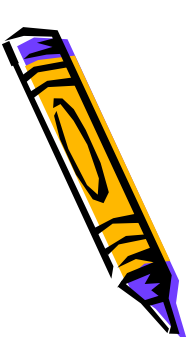

(b) 
$$
= > X_b(e^{j\omega}) = H(e^{jwM})X(e^{j\omega}).
$$
 Recall that  $Y(e^{j\omega}) = \frac{1}{M} \sum_{i=0}^{M-1} X_b(e^{j(\omega/M - 2\pi i/M)})$   
\nThen  $Y(e^{j\omega}) = \frac{1}{M} \sum_{i=0}^{M-1} H(e^{j(\omega-2\pi i)})X(e^{j(\omega/M - 2\pi i/M)})$   
\n $= \frac{1}{M} \sum_{i=0}^{M-1} H(e^{j\omega})X(e^{j(\omega/M - 2\pi i/M)})$   
\n $= H(e^{j\omega})X_a(e^{j\omega})$ 

Since  $X_{i} (e^{j\omega}) = X (e^{j\omega L})$ Similarly, (a) = >  $Y(e^{j\omega}) = X_a(e^{j\omega L}) = X(e^{j\omega L})H(e^{j\omega L}) = H(e^{j\omega L})X_b(e^{j\omega L})$  $X_{b}(e^{j\omega}) = X(e^{j\omega})$ *b*  $j\omega L \rightarrow \mathbf{V}$  (  $\partial_{\omega} j\omega L \rightarrow \mathbf{H}$  (  $\partial_{\omega} j\omega L \rightarrow \mathbf{H}$  (  $\partial_{\omega} j\omega L$ *a*  $Y(e^{j\omega}) = X(e^{j\omega L}) = X(e^{j\omega L})H(e^{j\omega L}) = H(e^{j\omega L})X(e^{j\omega L})$ 

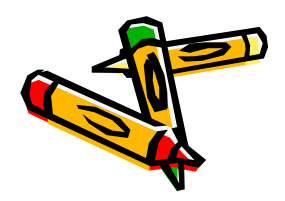

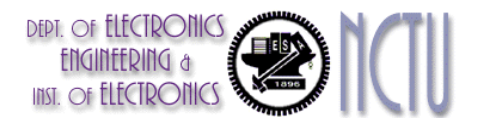

## Identities (I)

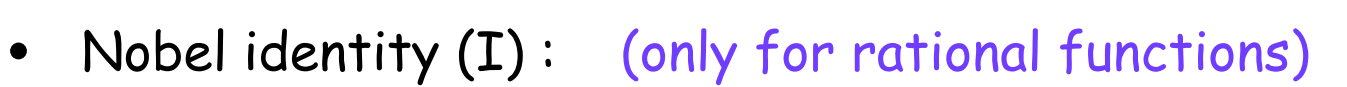

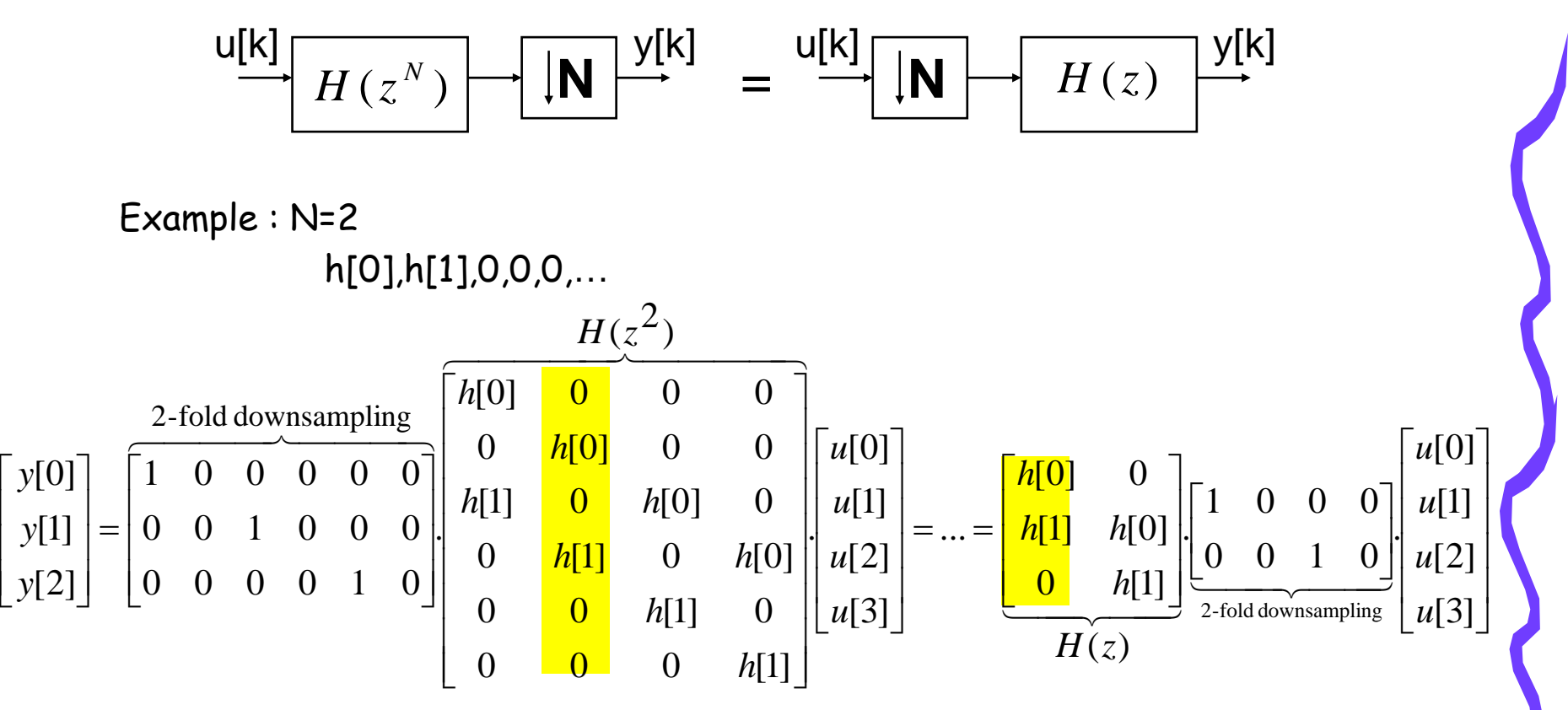

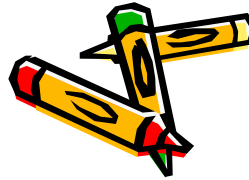

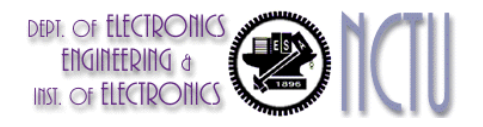

## Identities (II)

 $\bullet$ Noble identitiy (II) : (only for rational functions)

$$
\xrightarrow{u[k]} H(z) \longrightarrow \boxed{\uparrow N} \xrightarrow{y[k]} = \xrightarrow{u[k]} \boxed{\uparrow N} \longrightarrow \boxed{H(z^N)} \xrightarrow{y[k]}
$$

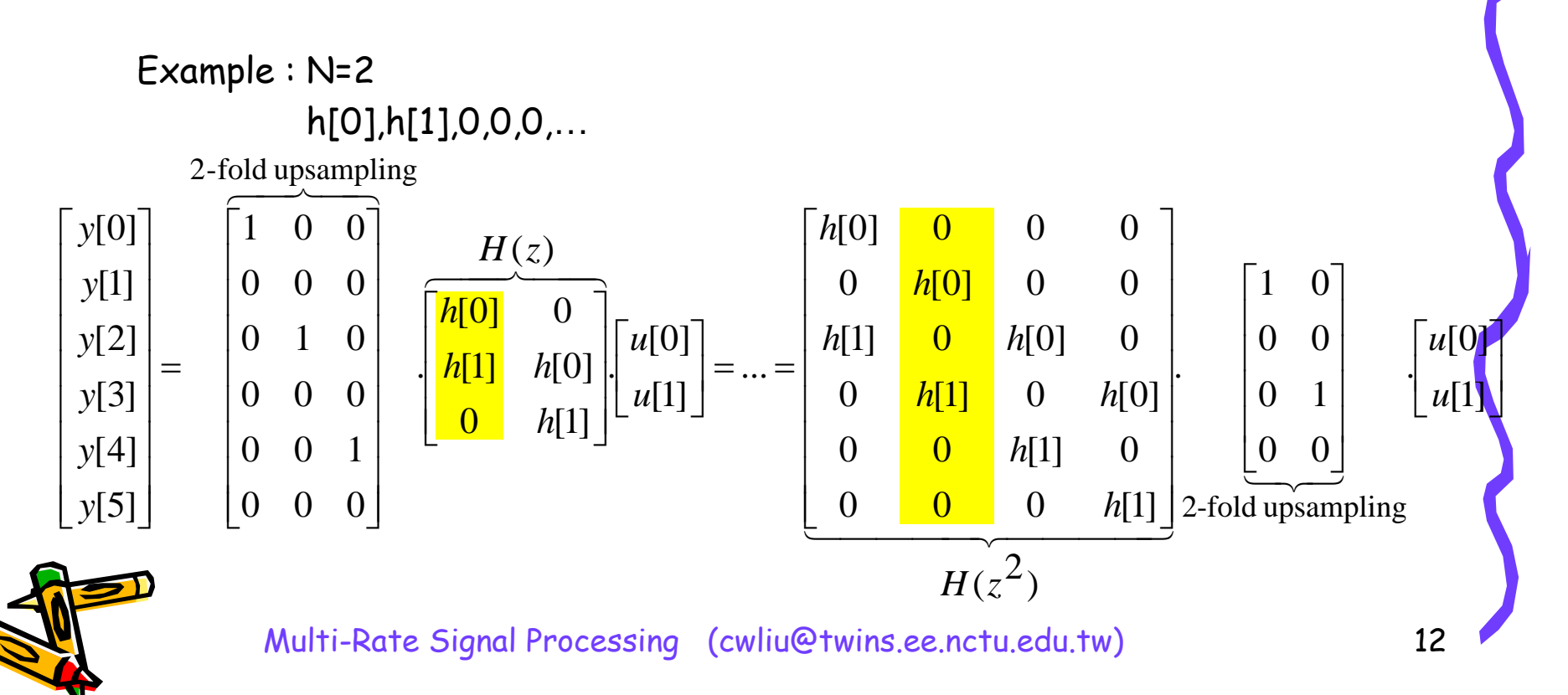

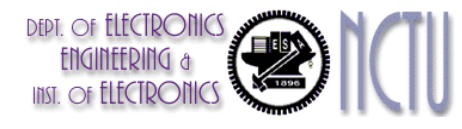

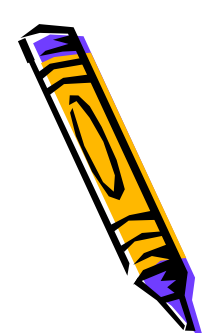

#### Interconnection of Multi-rate Building Blocks

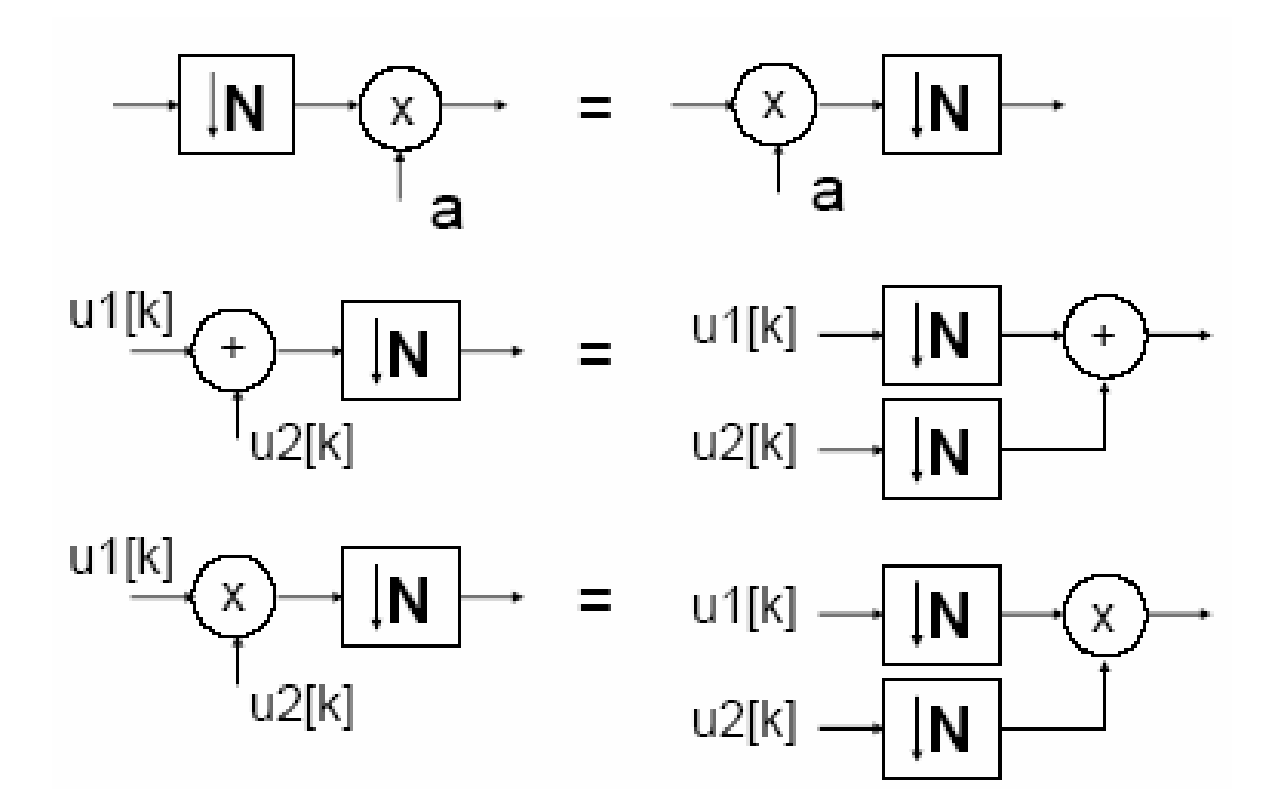

Identities also hold if all decimators are replaced by expanders

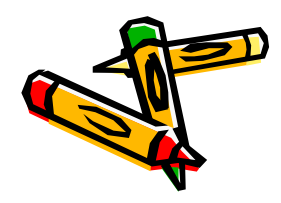

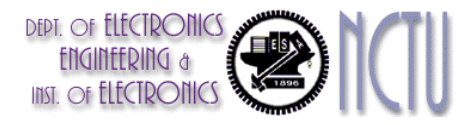

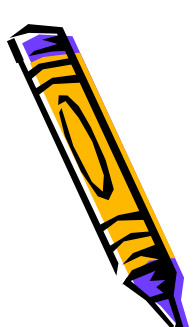

Identities (III)

$$
\rightarrow \boxed{\uparrow \mathsf{L}} \rightarrow \boxed{\mathsf{N}} \rightarrow \text{ } = \text{ } \rightarrow \boxed{\mathsf{N}} \rightarrow \boxed{\mathsf{L}} \rightarrow
$$

if and only if L and N are coprime !!!!!

- Example 1: u[k]=1,2,3,4,5,6,7,8,9,... (L=2,N=3) a) 2-fold up:  $1,0,2,0,3,0,4,0,...$   $|a|$  3-fold down:  $1,4,7,...$ b) 3-fold down:1,0,4,0,7,0,... | b) 2-fold up: 1,0,4,0,7,...
- Example 2: u[k]=1,2,3,4,5,6,7,8,9,... (L=2,N=4) a) 2-fold up: 1,0,2,0,3,0,4,0,... | a) 4-fold down: 1,5,9,... b) 4-fold down:1,3,5,7,9,... | b) 2-fold up: 1,0,5,0,9,...

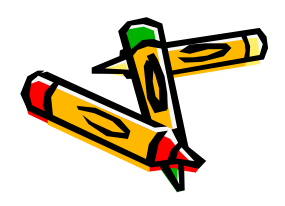

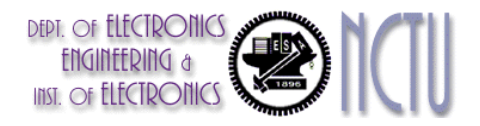

#### Practical Structure

• Decimation  $\longrightarrow h(n) \mapsto \downarrow M$ 

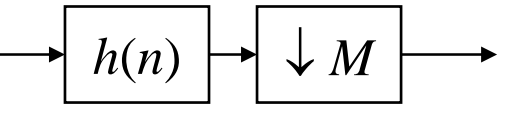

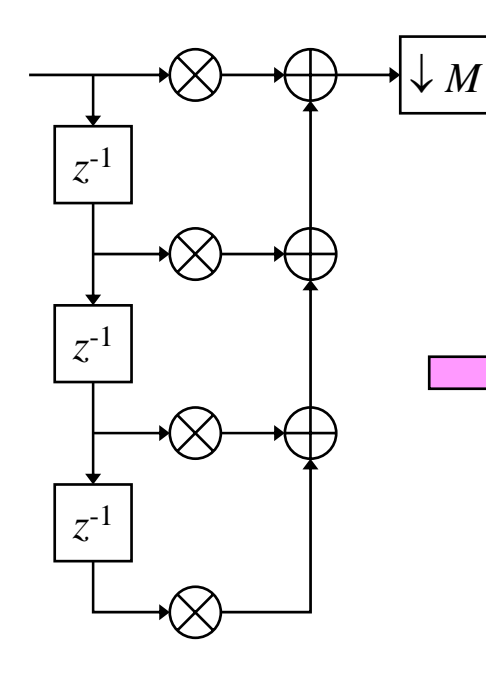

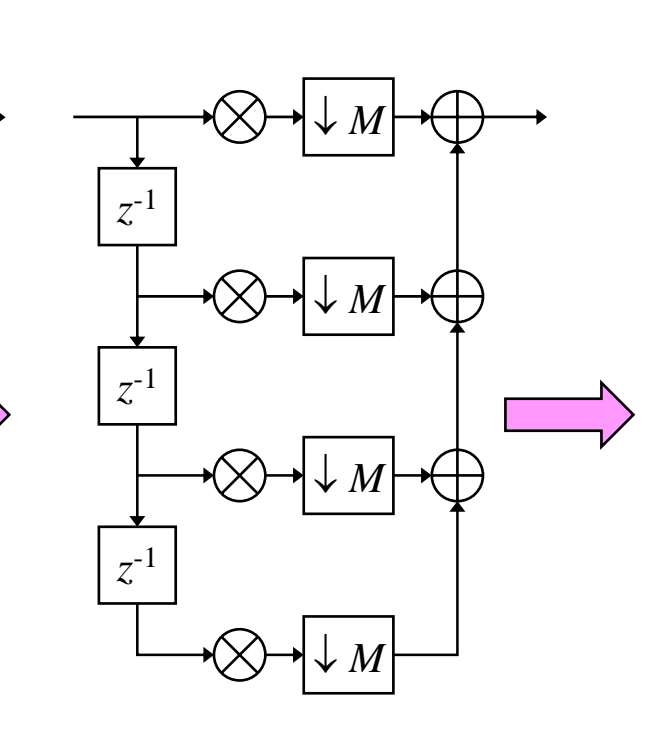

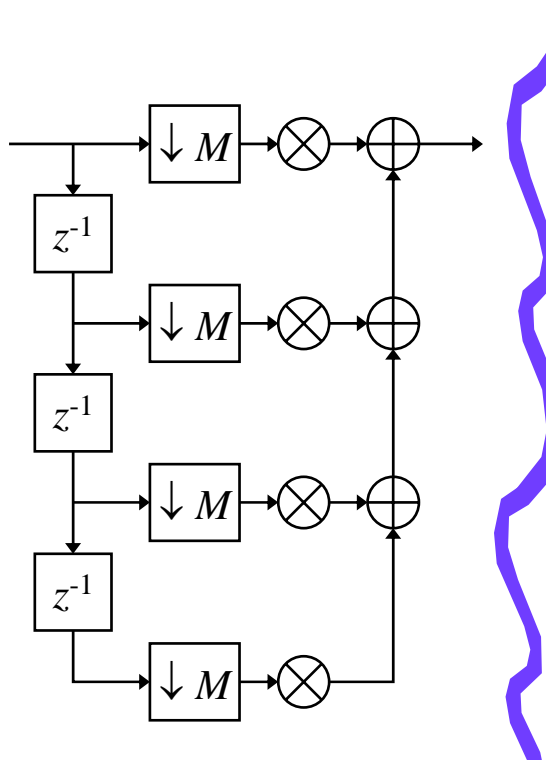

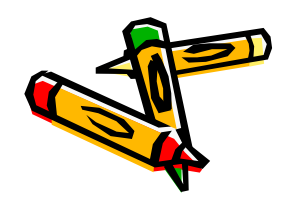

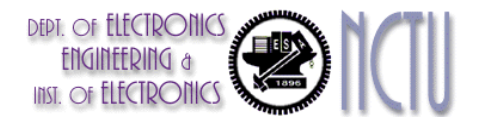

#### Practical Structure

 $\bullet$ • Interpolation  $\longrightarrow$   $\uparrow_L$   $\mapsto$   $h(n)$ 

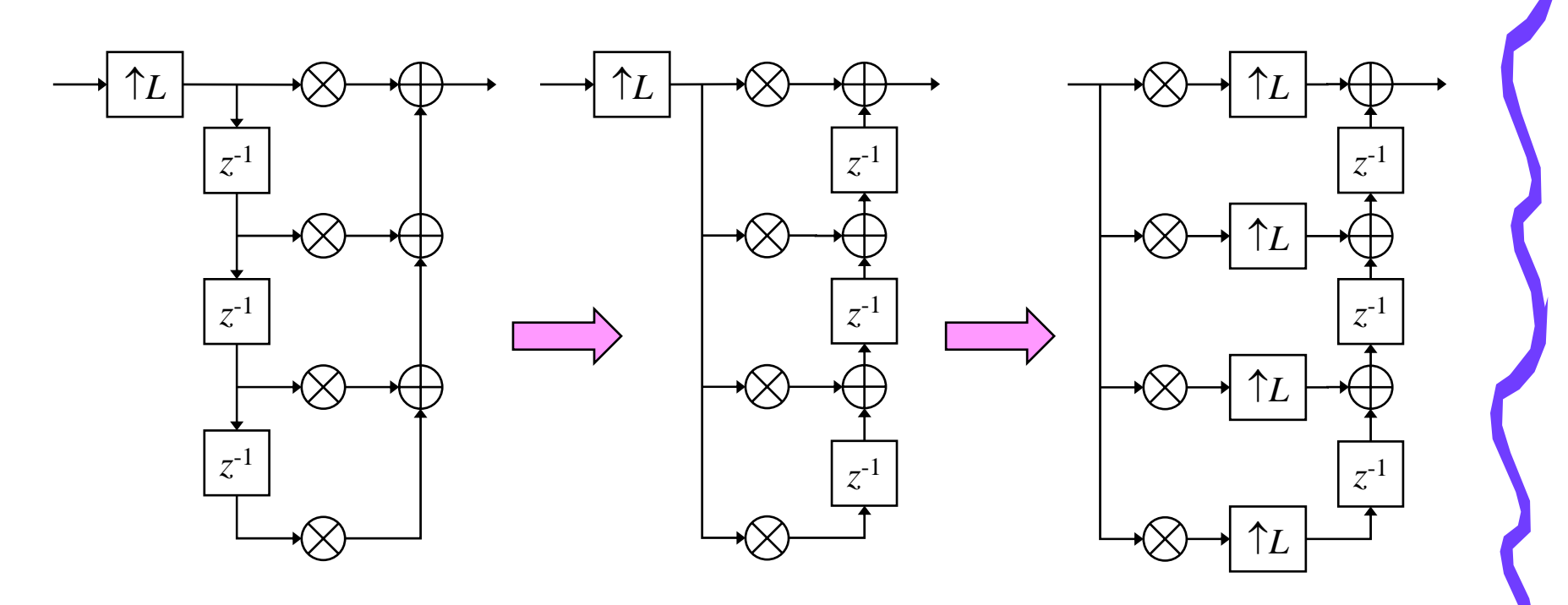

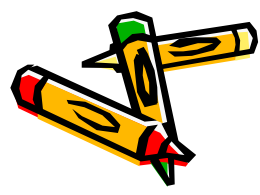

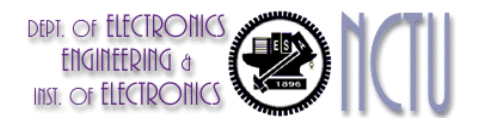

#### An Efficient Decomposition

• Example: 2-fold decomposition  
\n
$$
H(z) = h[0] + h[1]z^{-1} + h[2]z^{-2} + h[3]z^{-3} + h[4]z^{-4} + h[5]z^{-5} + h[6]z^{-6}
$$
\n
$$
= \underbrace{(h[0] + h[2]z^{-2} + h[4]z^{-4} + h[6]z^{-6})}_{E_0(z^2)}
$$
\n• Example 3-fold decomposition  
\n
$$
H(z) = h[0] + h[1]z^{-1} + h[2]z^{-2} + h[3]z^{-3} + h[4]z^{-4} + h[5]z^{-5} + h[6]z^{-6}
$$
\n
$$
= \underbrace{(h[0] + h[3]z^{-3} + h[6]z^{-6})}_{E_0(z^3)} + z^{-1}\underbrace{(h[1] + h[4]z^{-3})}_{E_1(z^3)} + z^{-2}\underbrace{(h[2] + h[5]z^{-3})}_{E_2(z^3)}
$$
\n• General case (N-fold decomposition)  
\n
$$
H(z) = \sum_{k=0}^{\infty} h[k]z^{-k} = \sum_{k=0}^{N-1} z^{-k} E(z^{N}) \text{ where } E(z) = \sum_{k=0}^{\infty} h[Nk+1]z^{-k}
$$

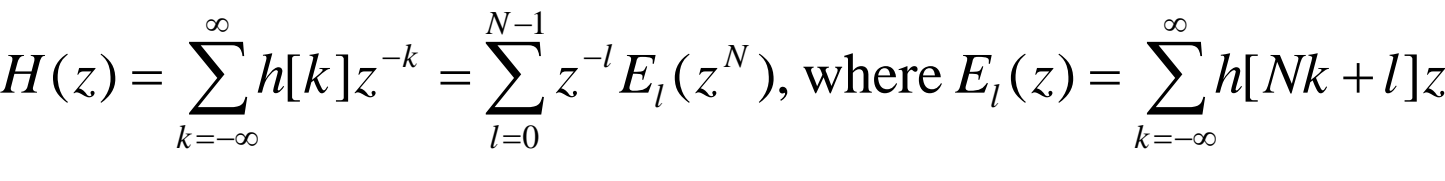

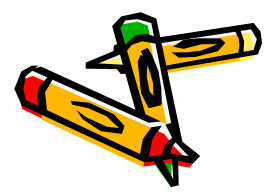

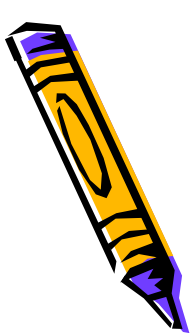

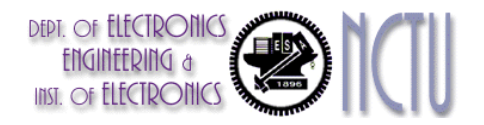

### Example of Efficient Decomposition

 $\bullet$ Efficient implementation of a decimation filter

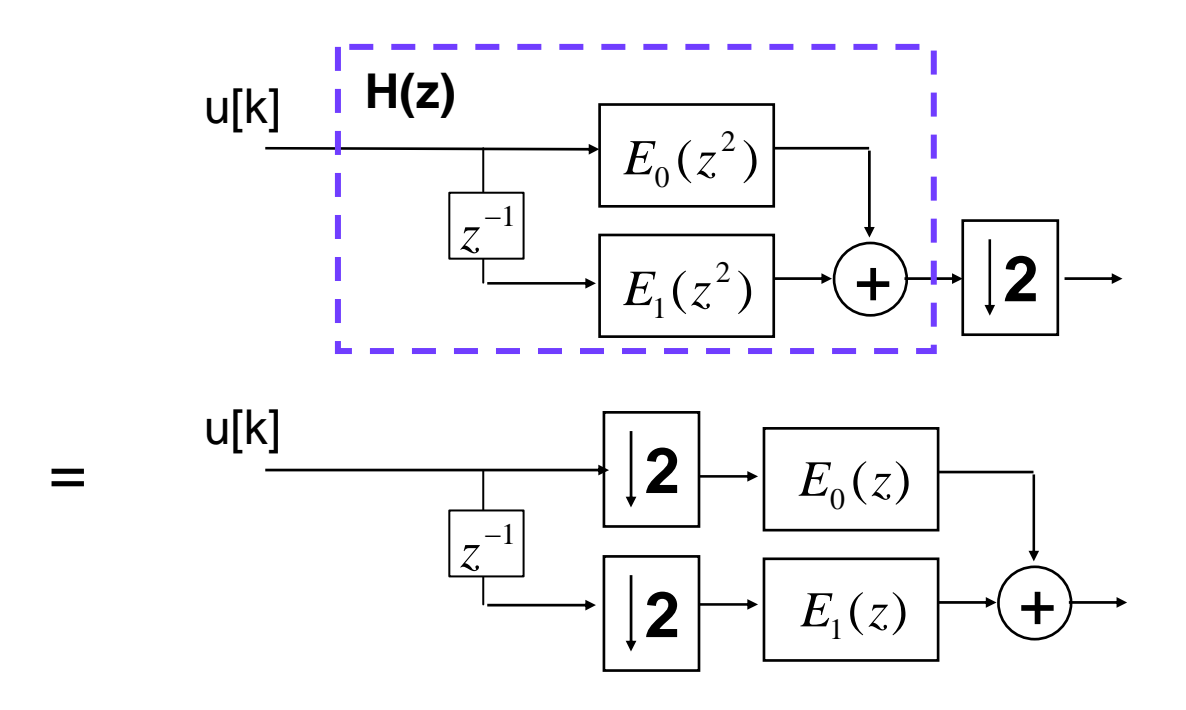

i.e. all filter operations performed at the lowest rate

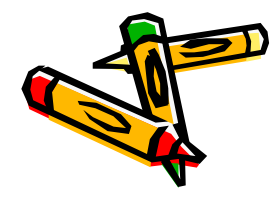

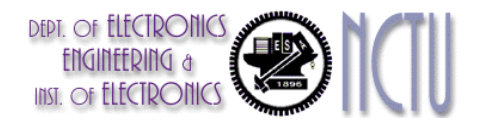

### Example of Efficient Decomposition

 $\bullet$ Efficient implementation of an interpolation filter

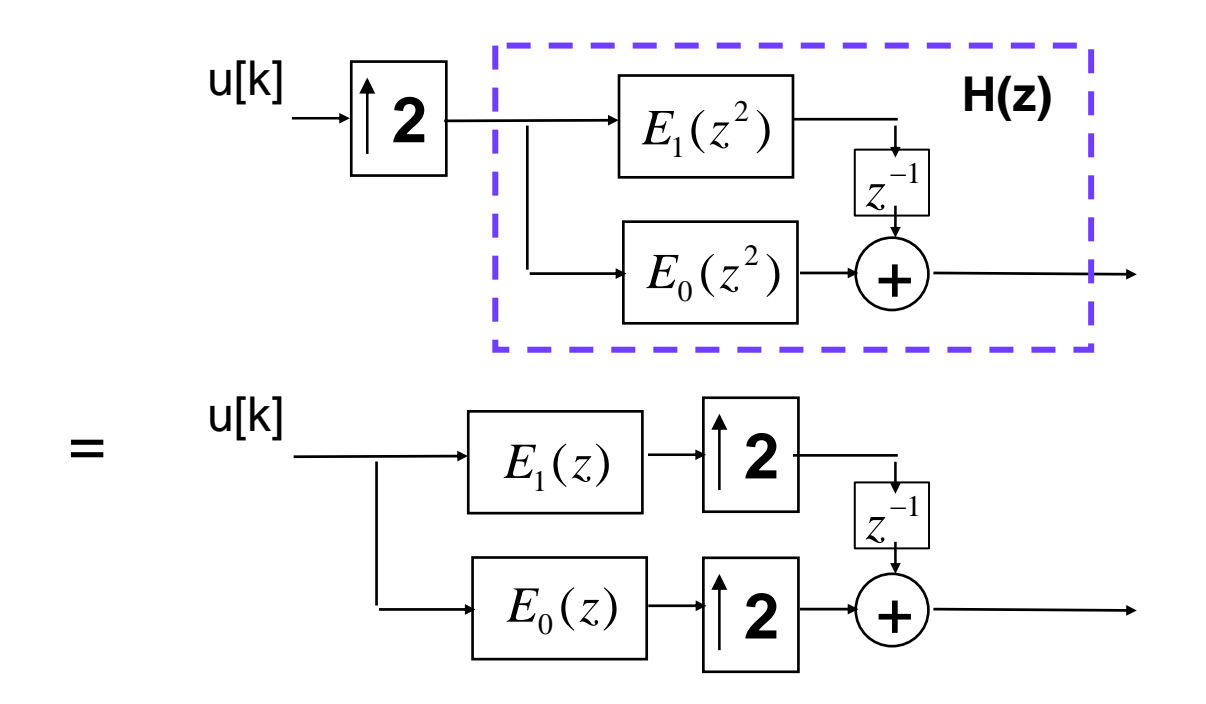

i.e. all filter operations performed at the lowest rate

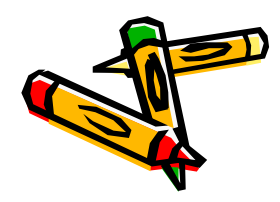

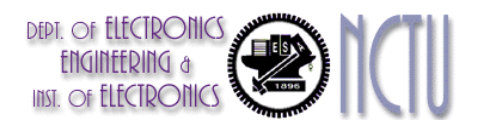

## Polyphase Decomposition

- • An important advancement in multirate signal processing
	- – The polyphase decomposition of a sequence is obtained by representing it as a sequence of M subsequence, each consisting of every Mth value of successively delayed versions of the sequence.

- Example:  

$$
h[n] = \sum_{n=1}^{M-1}
$$

 $h[n] = \sum_{k=0}^{M-1} h_k[n-k],$  with  $h_k[n] = \begin{cases} h[n+k], & n = \text{integer multiple of } M \\ 0, & \text{O.W.} \end{cases}$ 

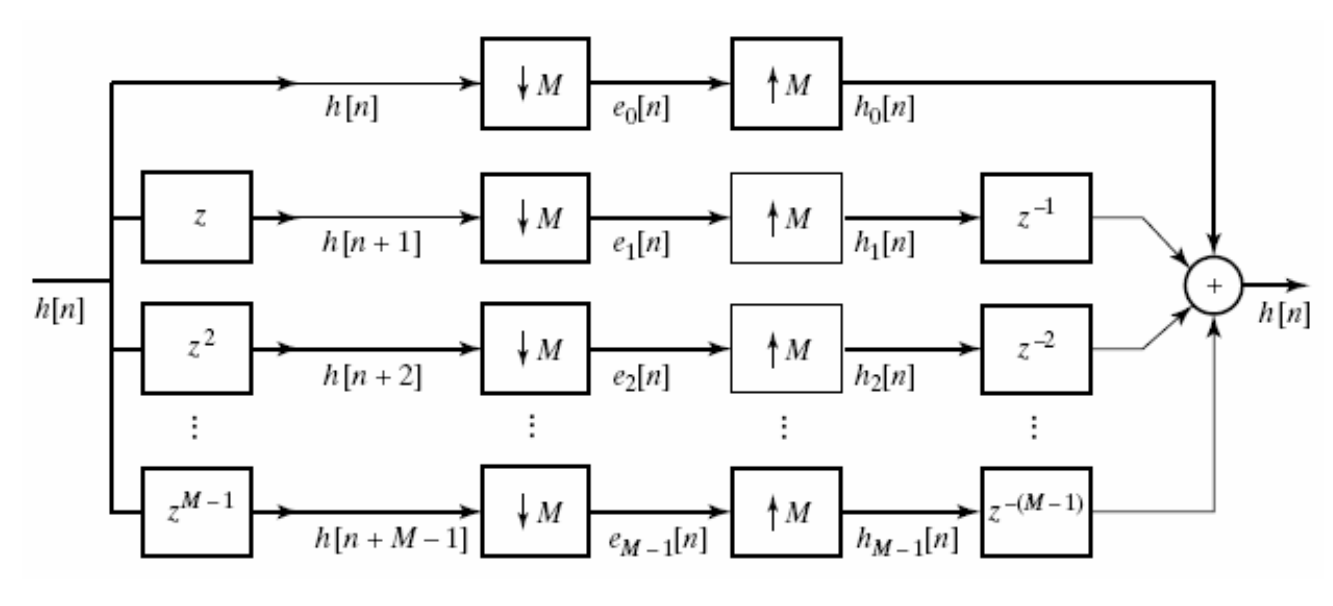

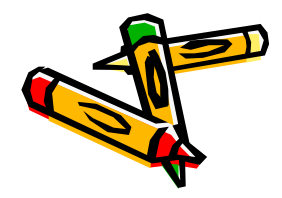

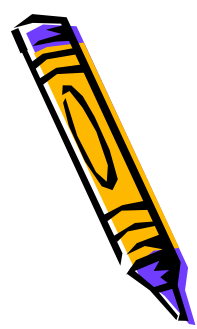

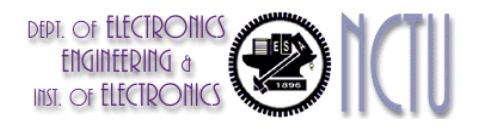

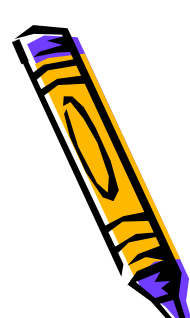

### Computation Complexity

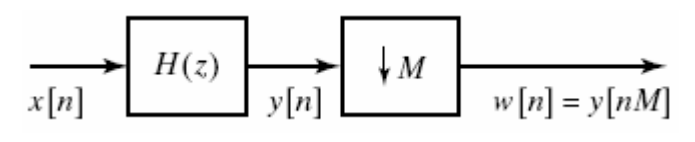

N-point FIR

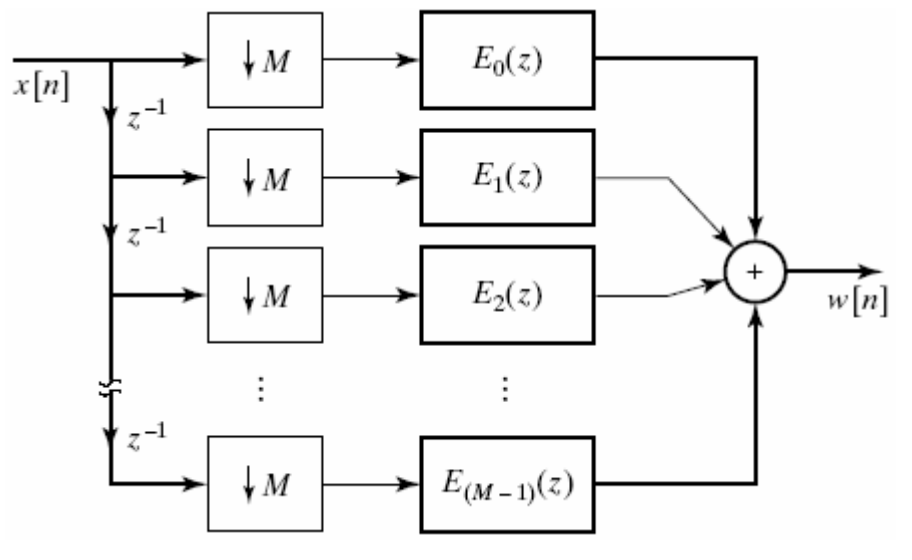

N/M- point FIR

- 1. N multipliers and N-1 adder
- 2. One sample in per 1 u.t.
- 3. One sample out per 1. u.t., but only one of every M outputs is required
- 4. Computation complexity: N multiplications, N-1 additions
- 1. For each filter  $E_i(z)$ , one input is clocked at a rate of 1/M u.t.
- $\widetilde{w[n]}$  2. For each filter Ei(z), it requires (1/M)(N/M) multiplications and (1/M)(N/M-1) additions
	- 3. Computation complexity: N/M multiplications (N/M-1)+M-1 additions

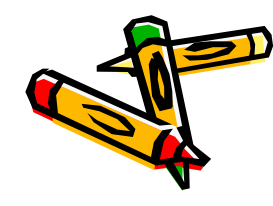

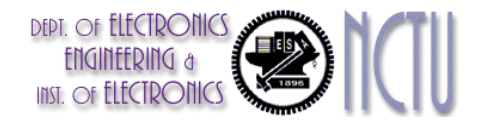

## Application: Polyphase FIR Filter

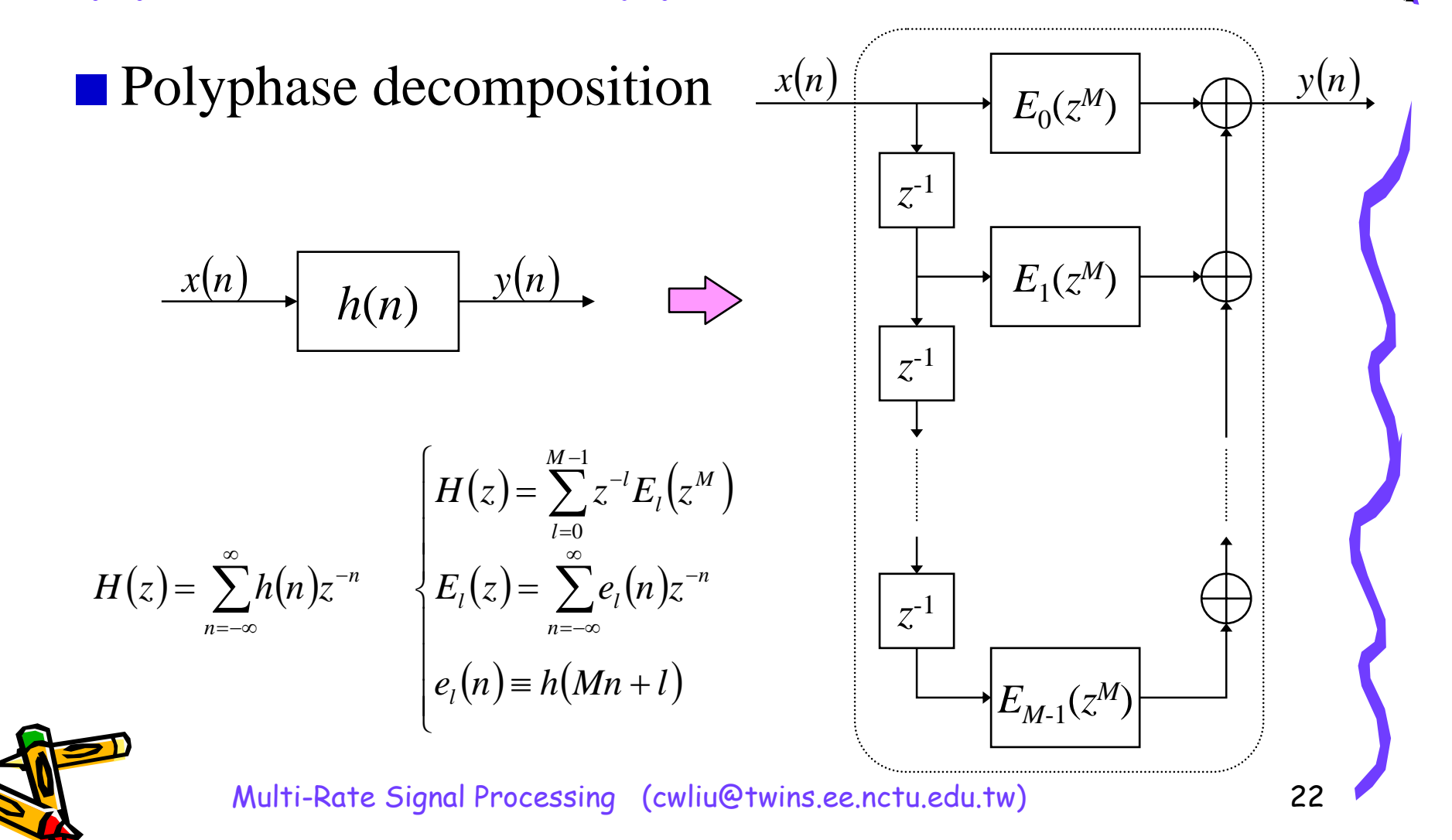

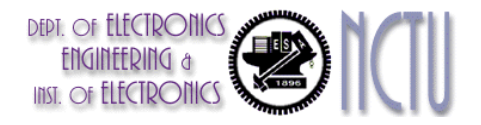

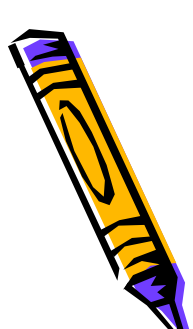

#### Polyphase FIR Filter

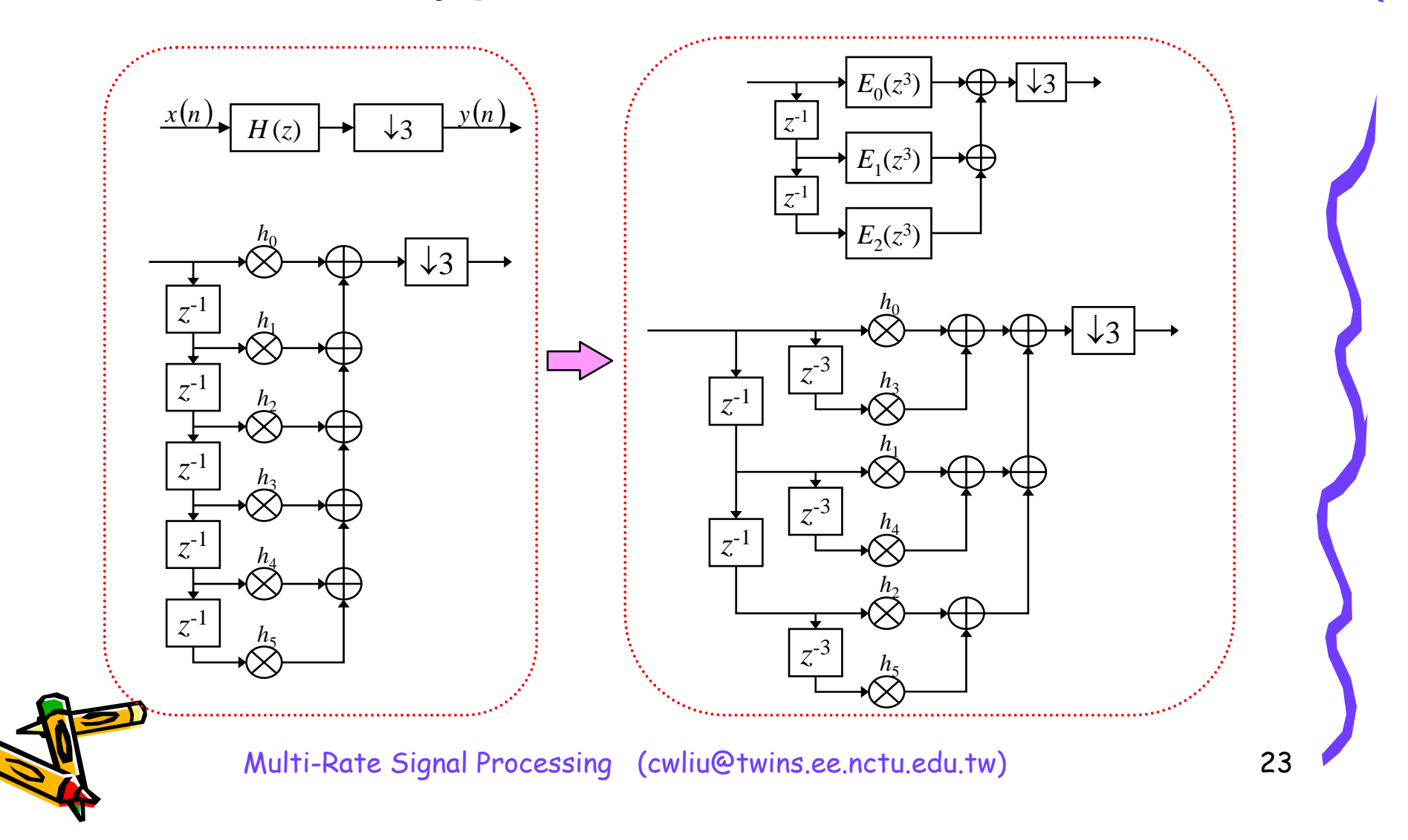

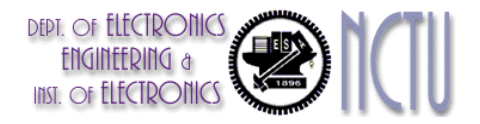

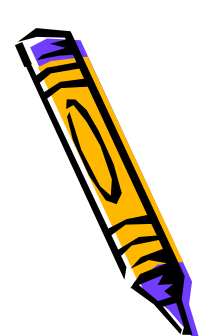

#### Polyphase FIR Filter

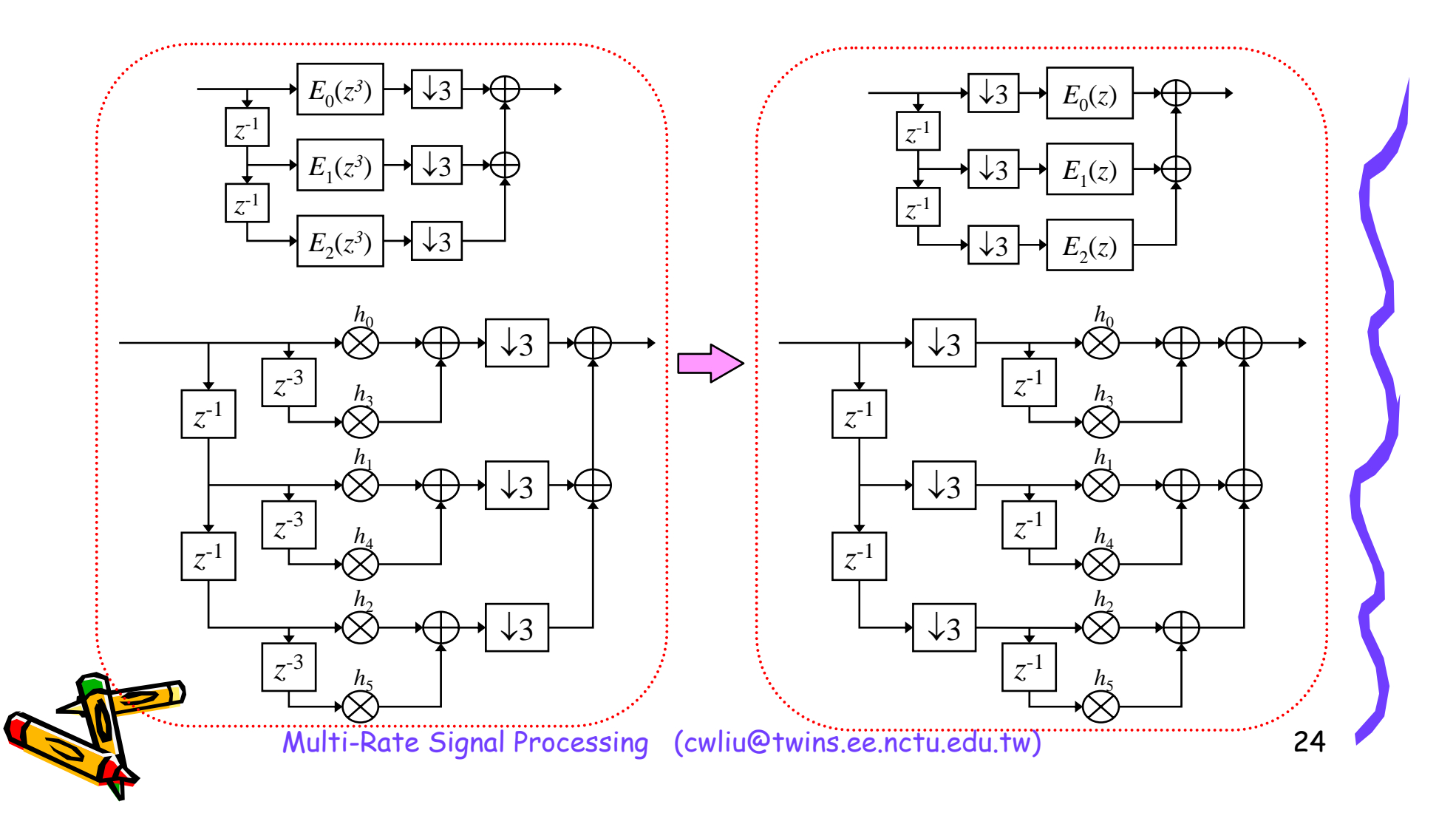

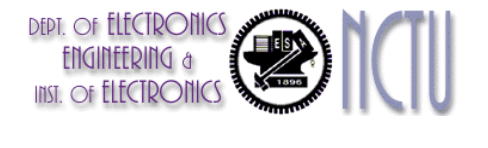

#### Structure Comparison

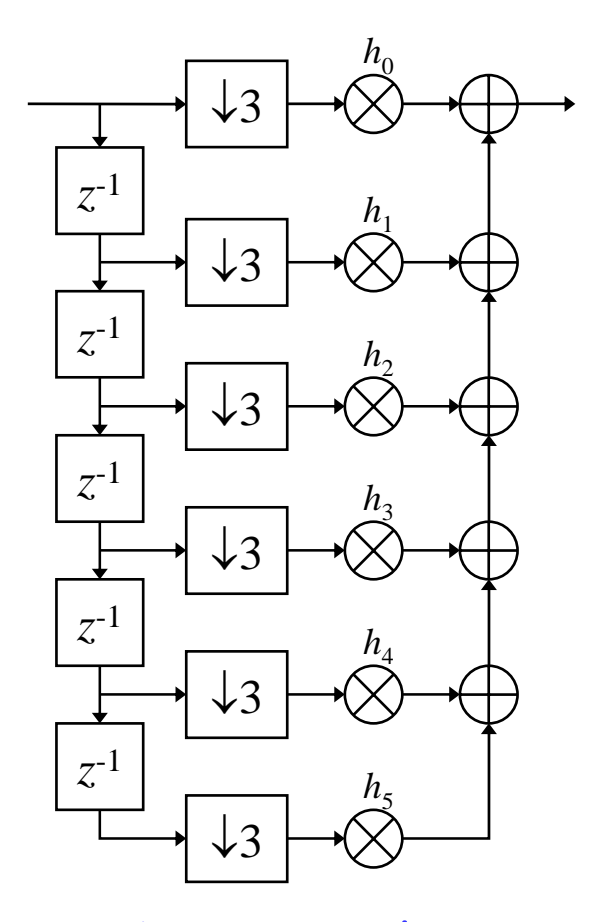

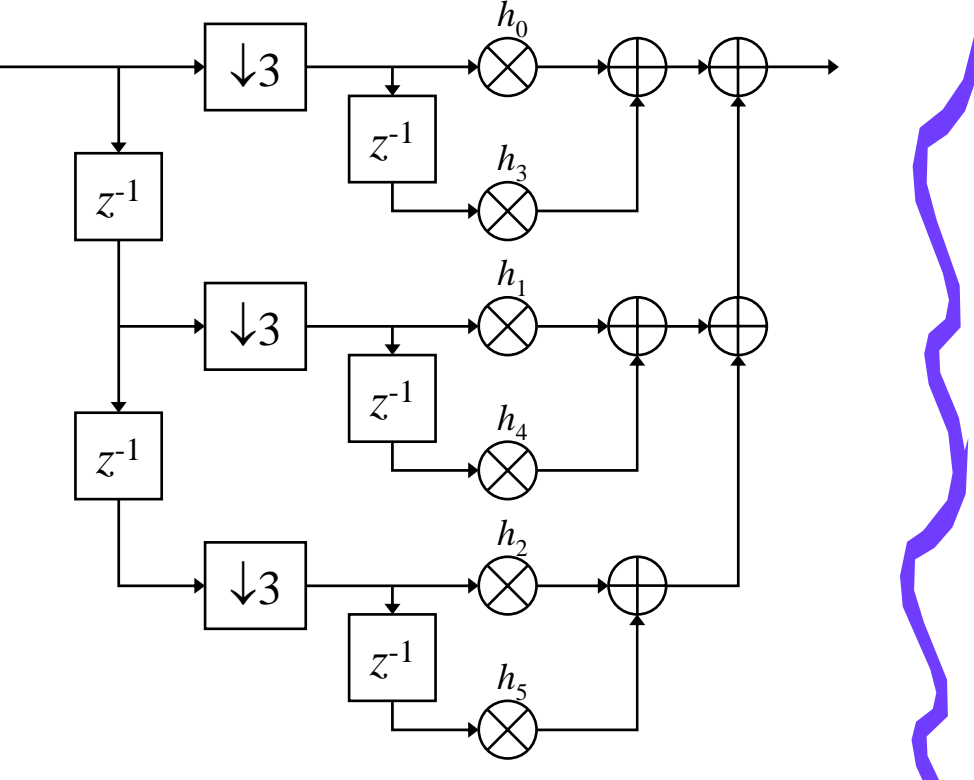

#### Direct implementation Polyphase implementation

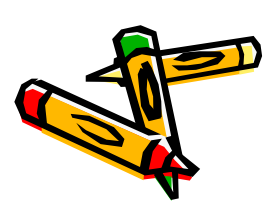

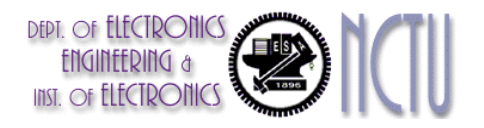

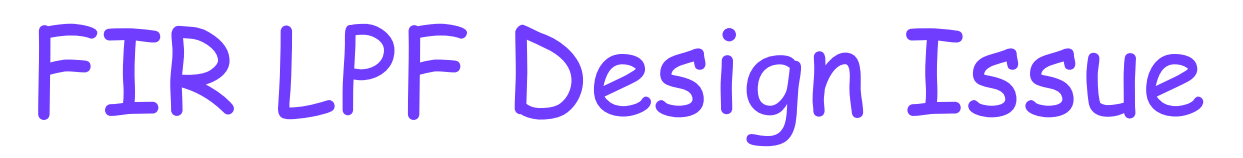

• FIR lowpass filter

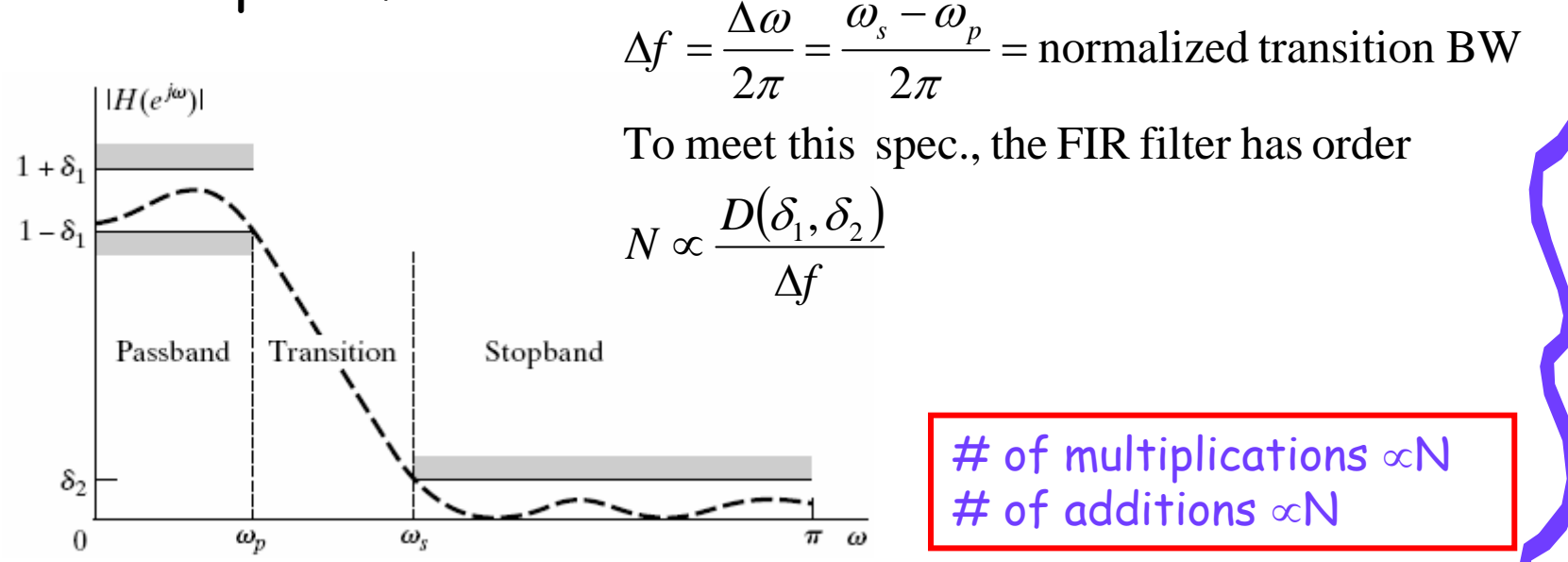

• Large N requires the LPF to have a small stopband edge of  $\pi$ /N

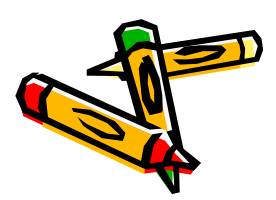

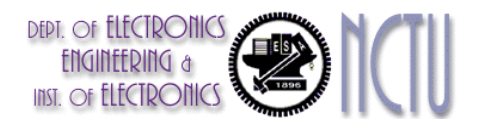

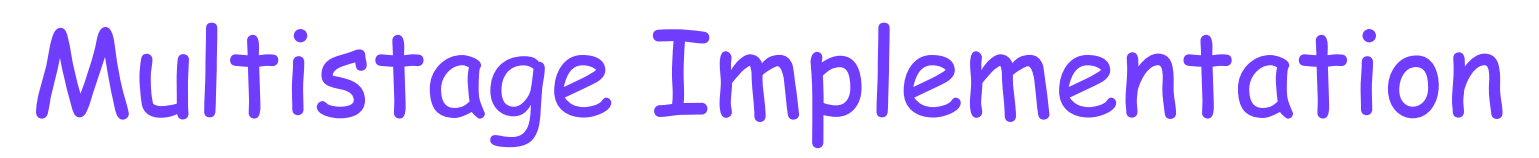

•2-stage interpolator

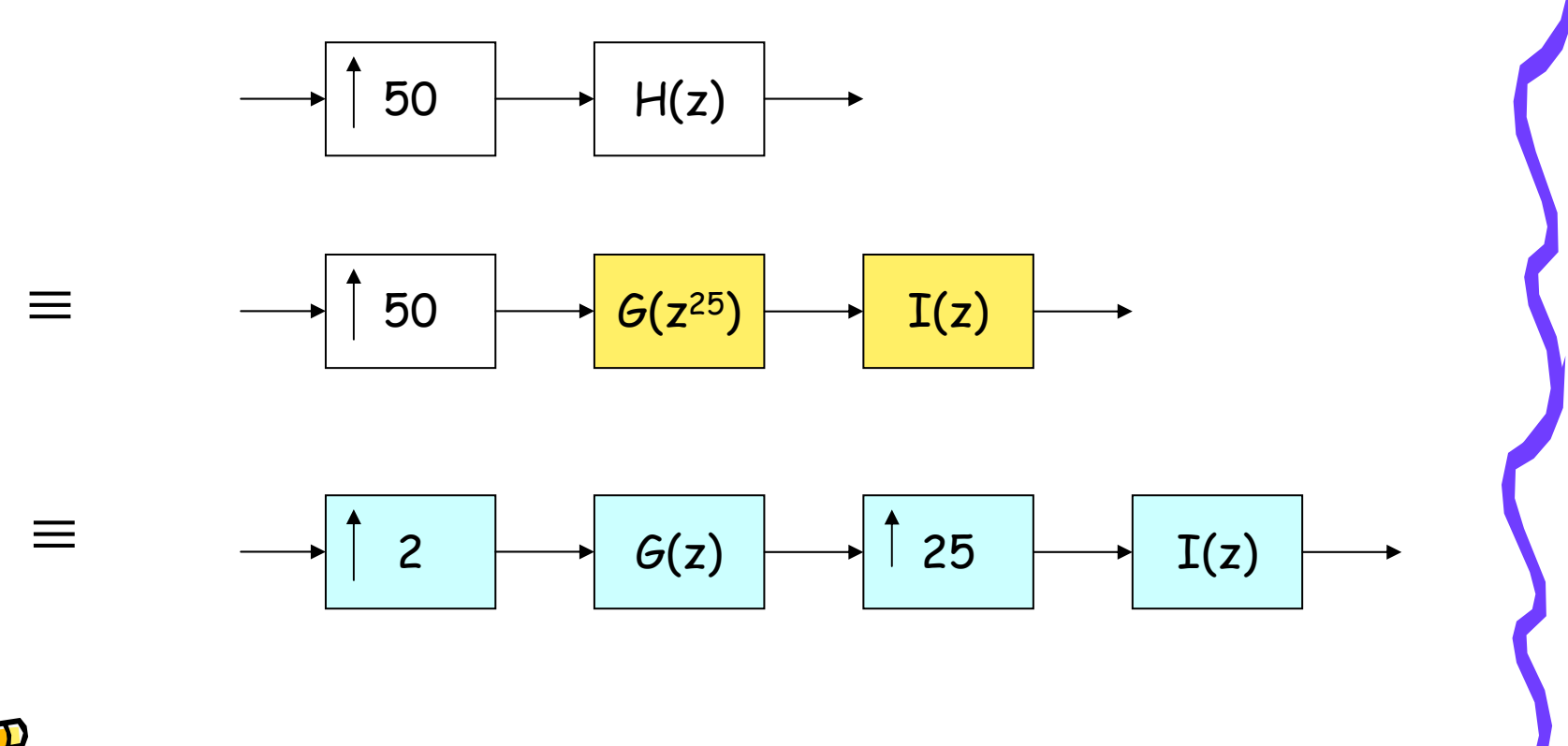

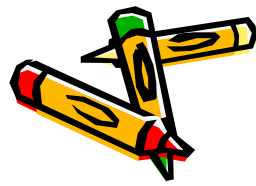

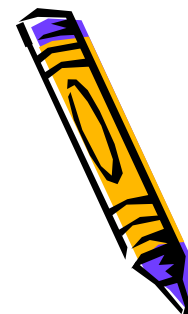

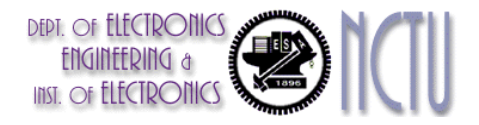

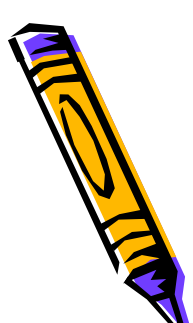

### Interpolated FIR (IFIR)

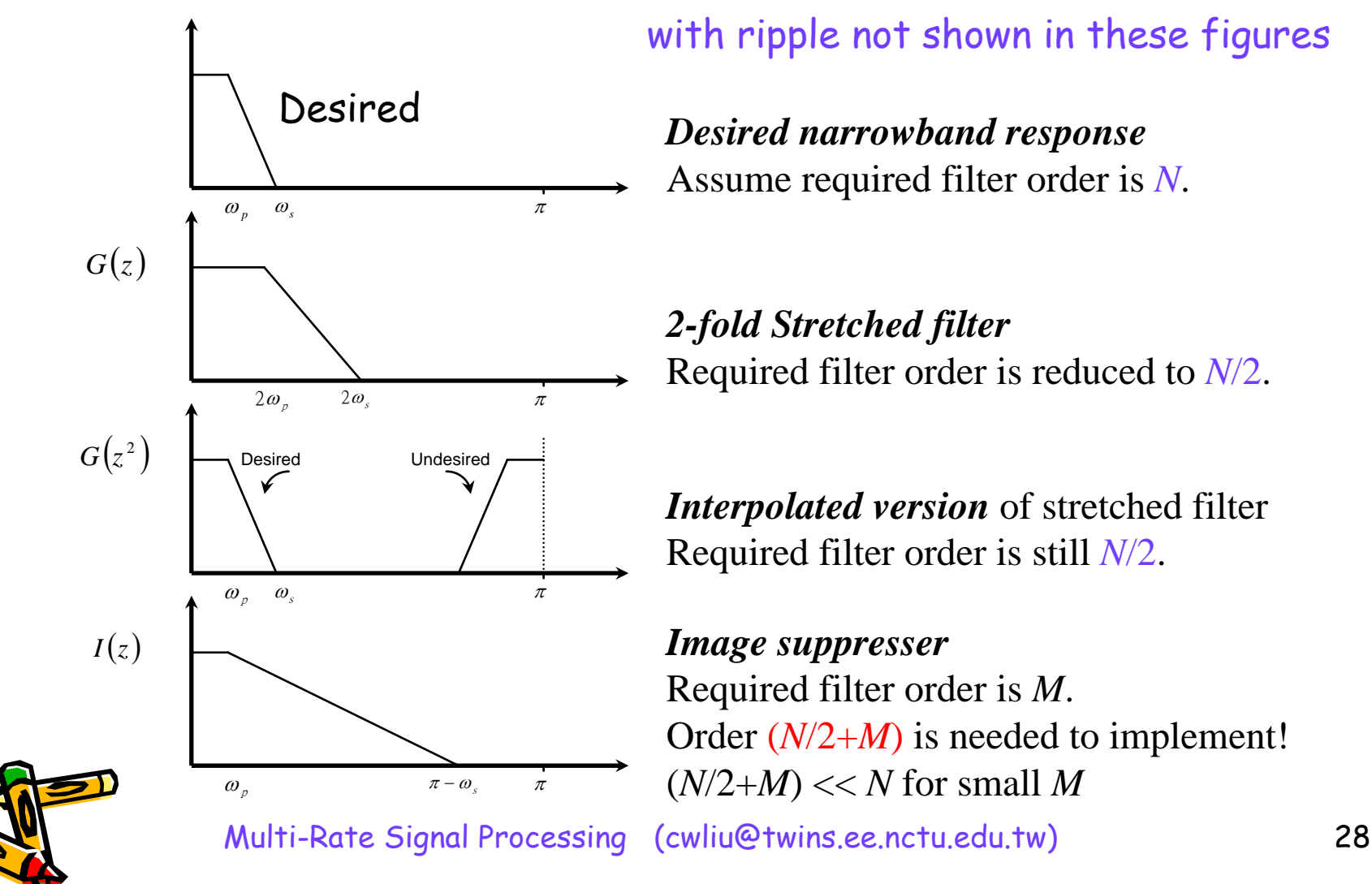

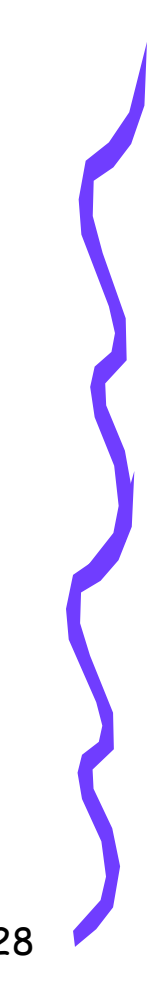

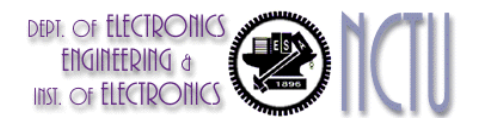

### Design of Narrow Band Filter

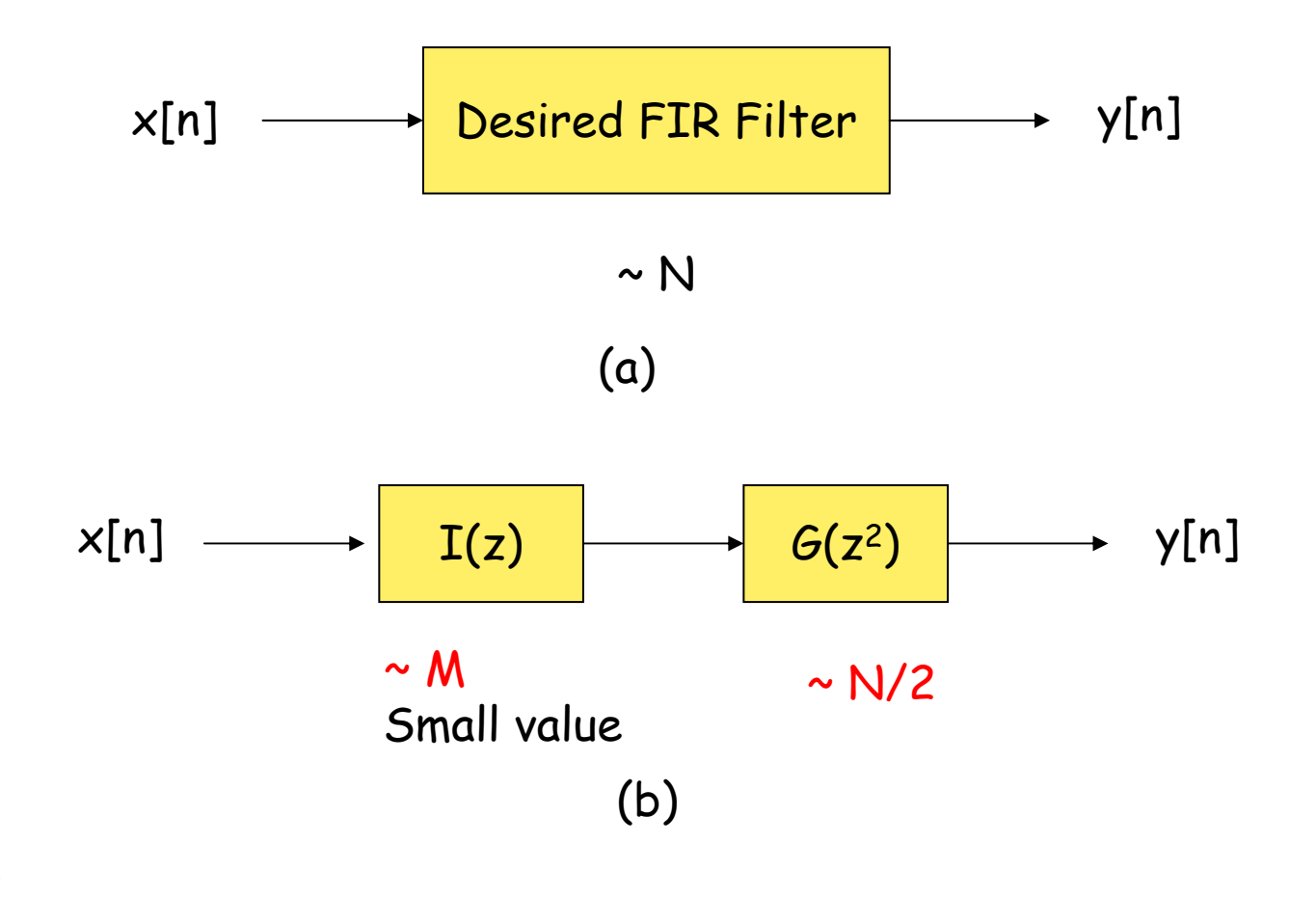

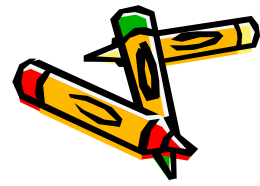

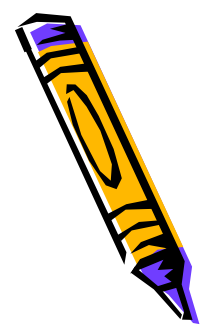

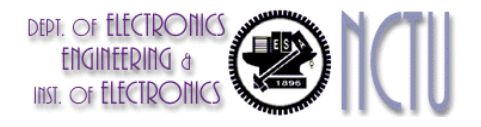

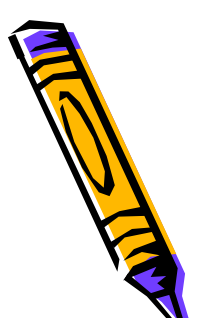

#### Interpolated FIR (IFIR)

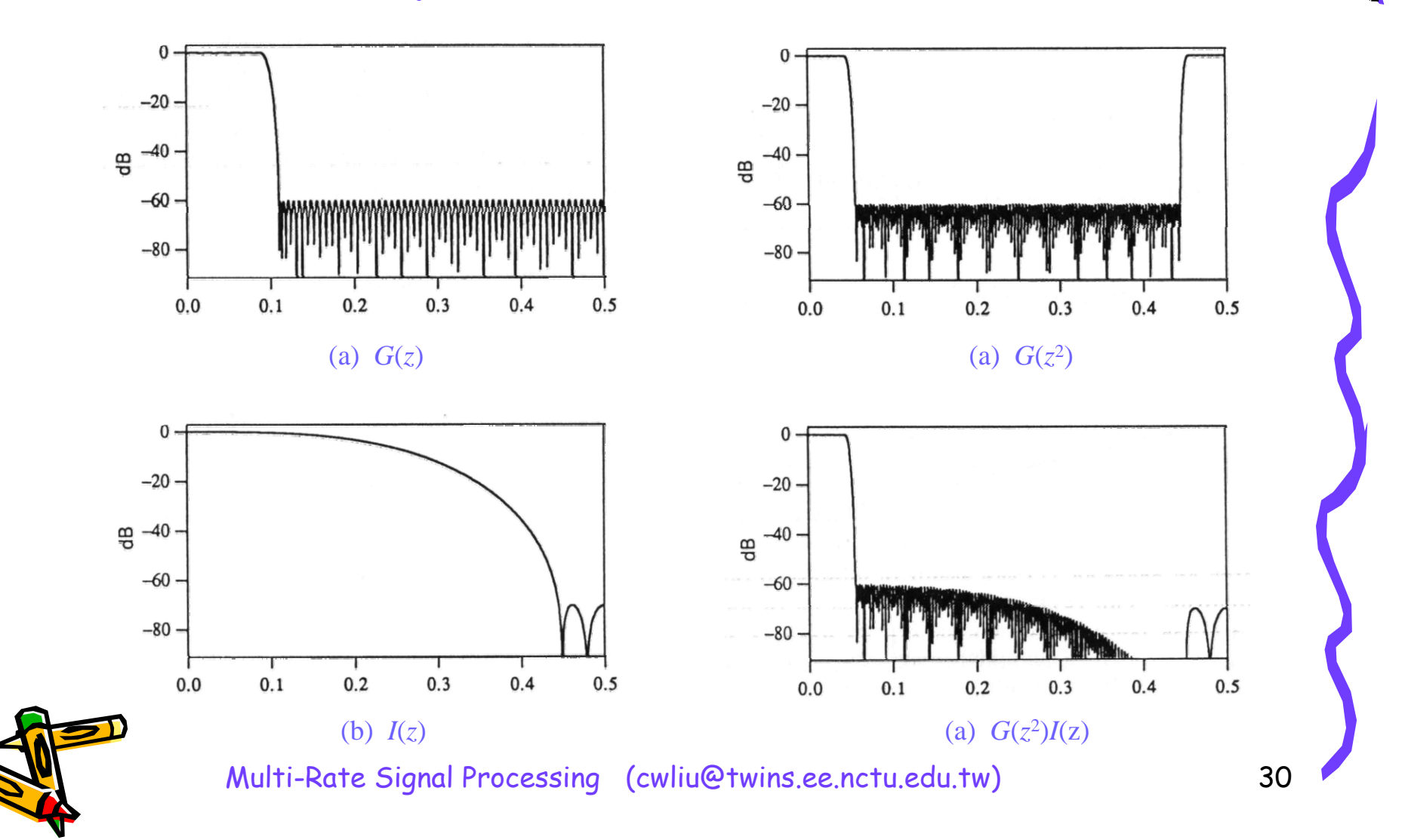

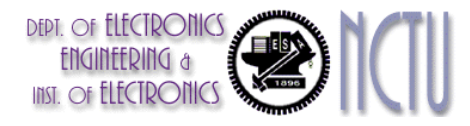

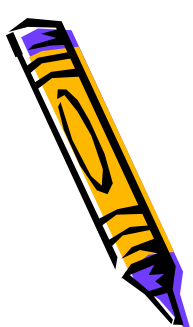

### Interpolated FIR (IFIR)

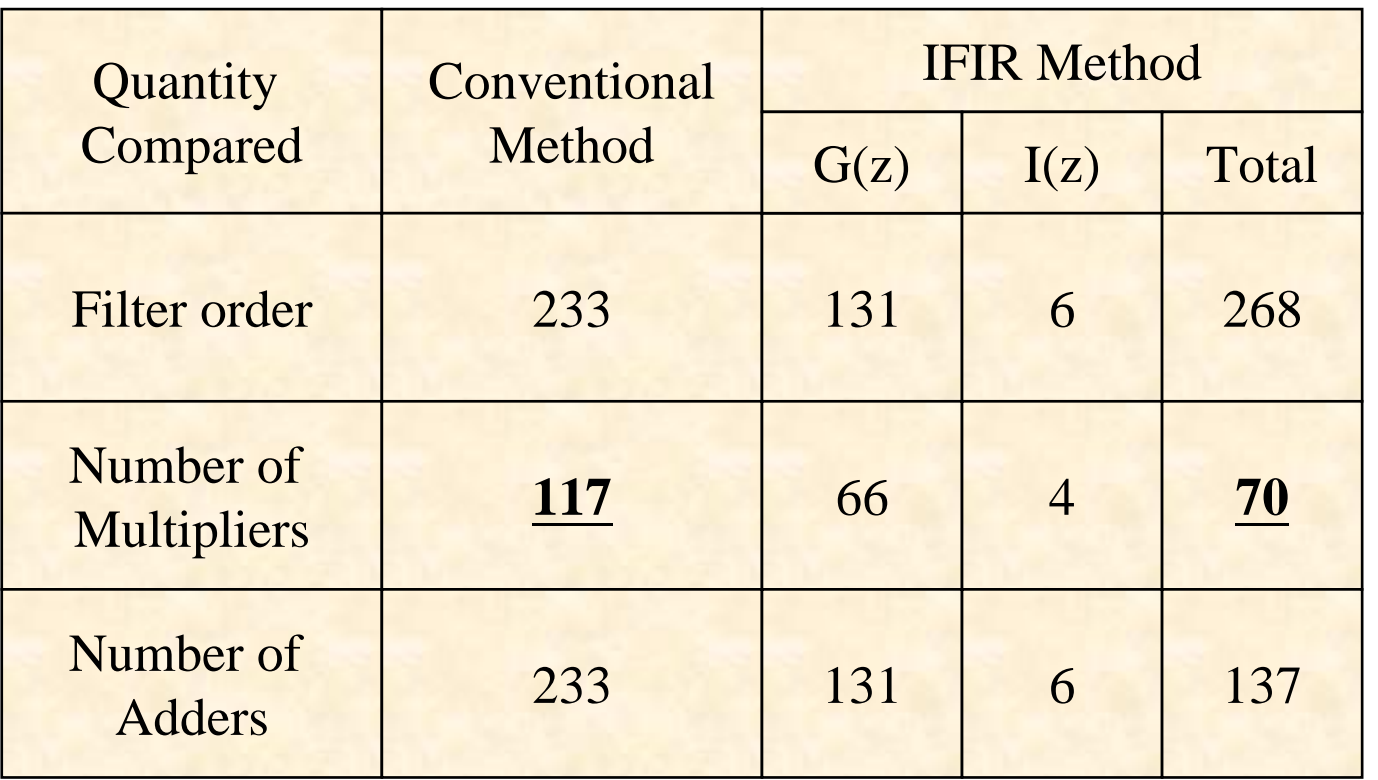

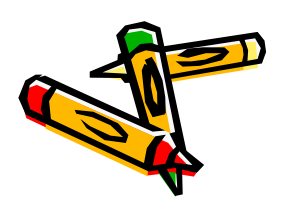

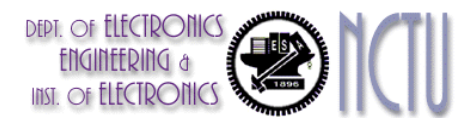

## Remarks

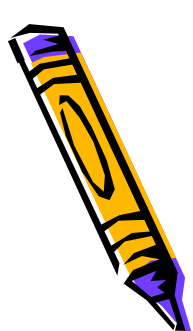

•The overall responses  $G(z^2)I(z)$  can have larger ripple sizes. Adjusting ripple sizes is necessary to meet the desired specification.

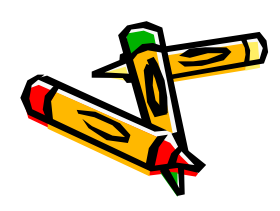

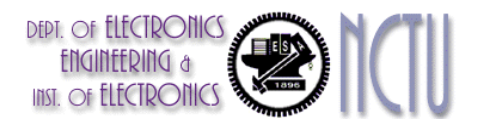

### Questions

- •What is the best way to split the integer L (or M) into factors?
- • In what order should these factors be arranged?
- •It's hard to answer these questions. But,<br>it's easy to mention that the multistage<br>implementations result in more efficient<br>systems
- •Consider the following FIR LPF design…

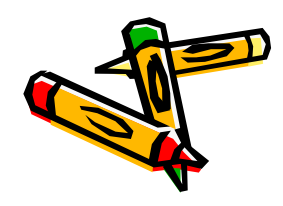

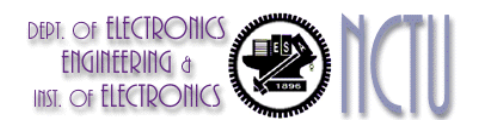

# Multistage Implementation

•More efficient implementation of the filter (in terms of  $#$ computations per time unit)

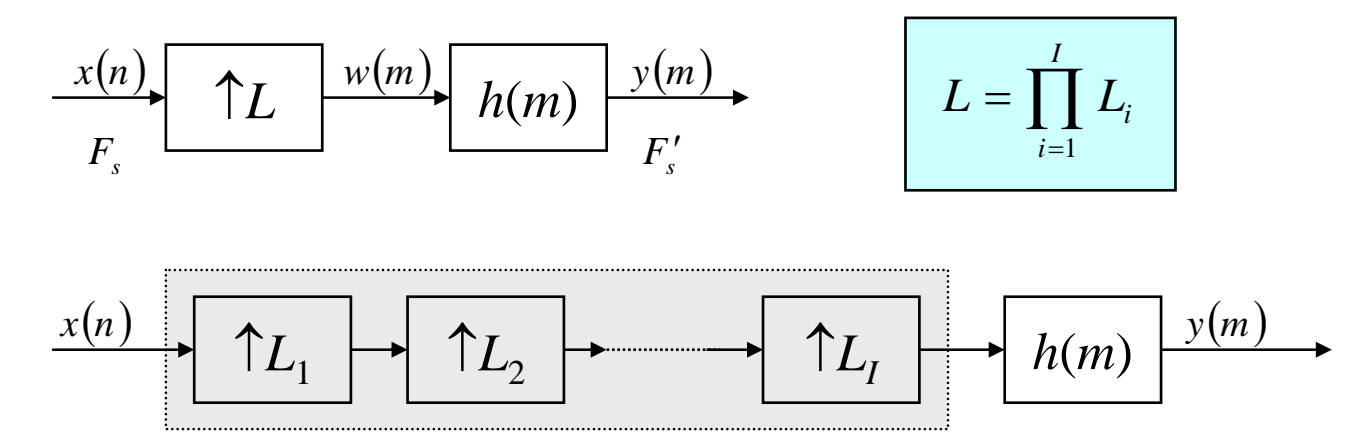

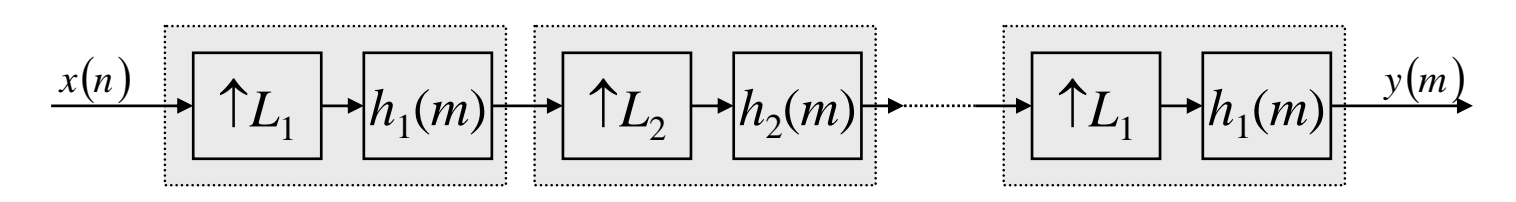

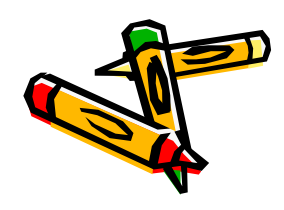

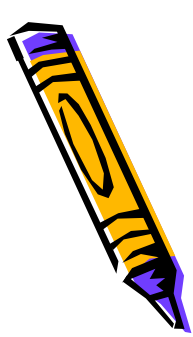